# The zref package

# Heiko Oberdiek <heiko.oberdiek at googlemail.com>

# 2010/04/17 v2.12

#### Abstract

Package zref tries to get rid of the restriction in L<sup>AT</sup>EX's reference system that only two properties are supported. The package implements an extensible referencing system, where properties are handled in a more flexible way. It offers an interface for macro programmers for the access to the system and some applications that uses the new reference scheme.

# Contents

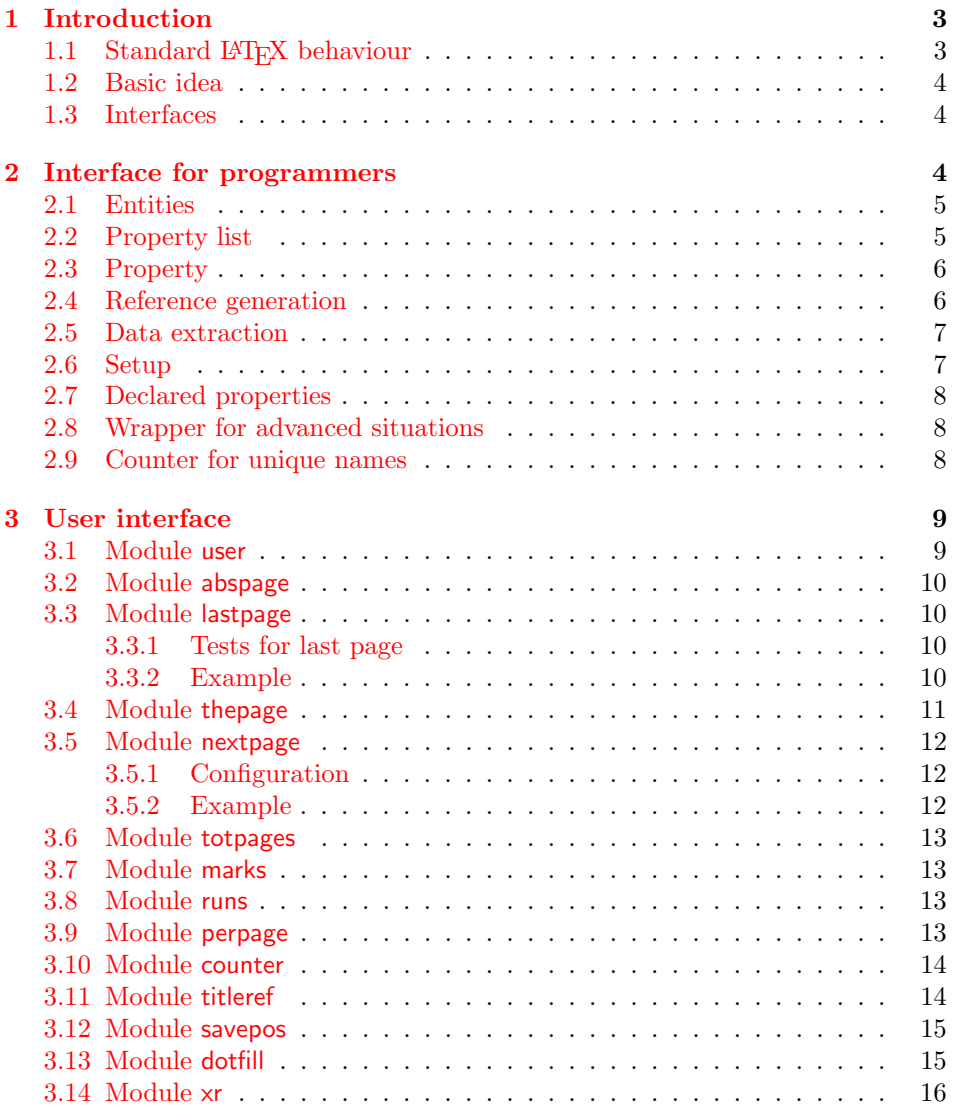

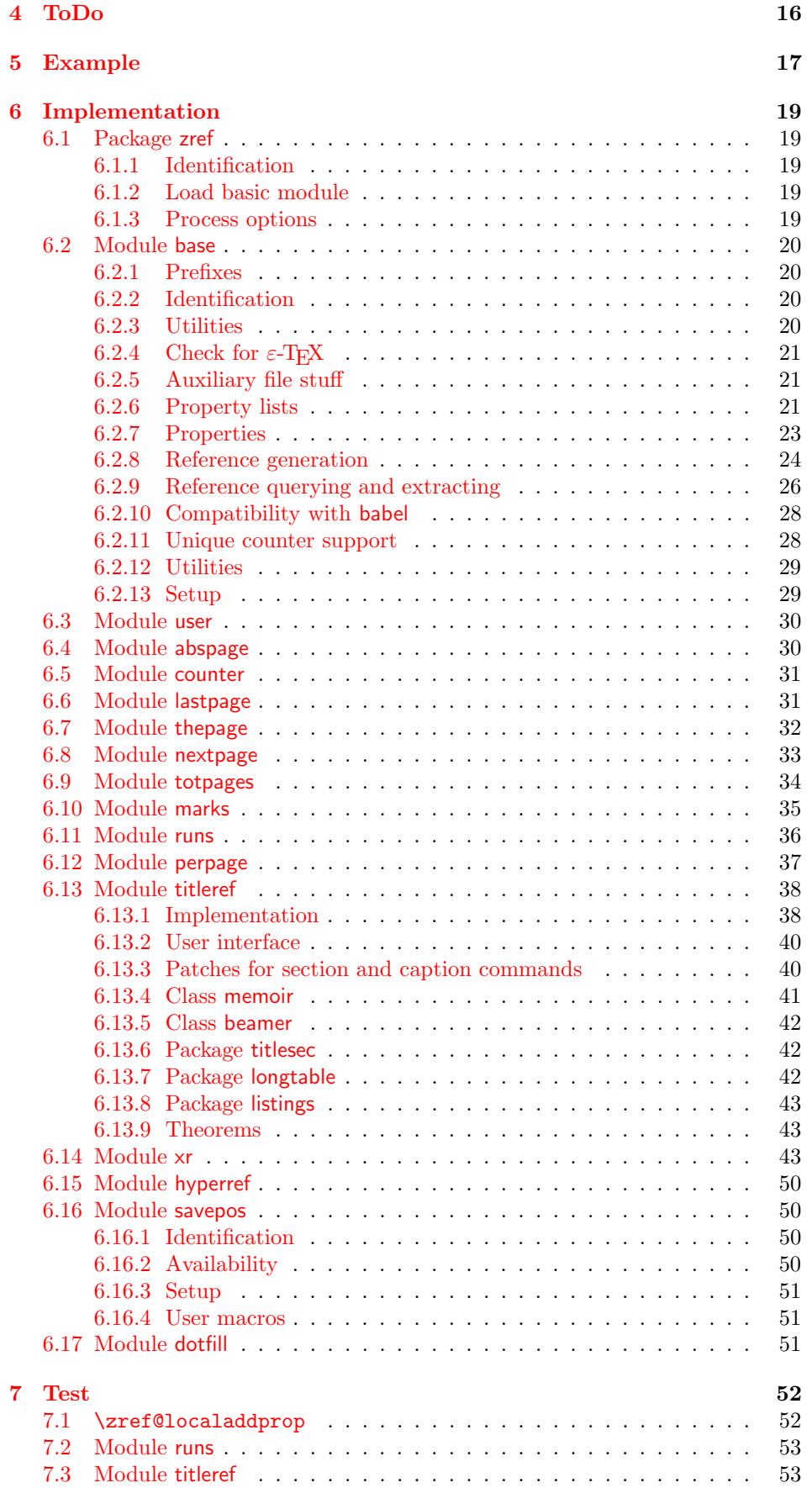

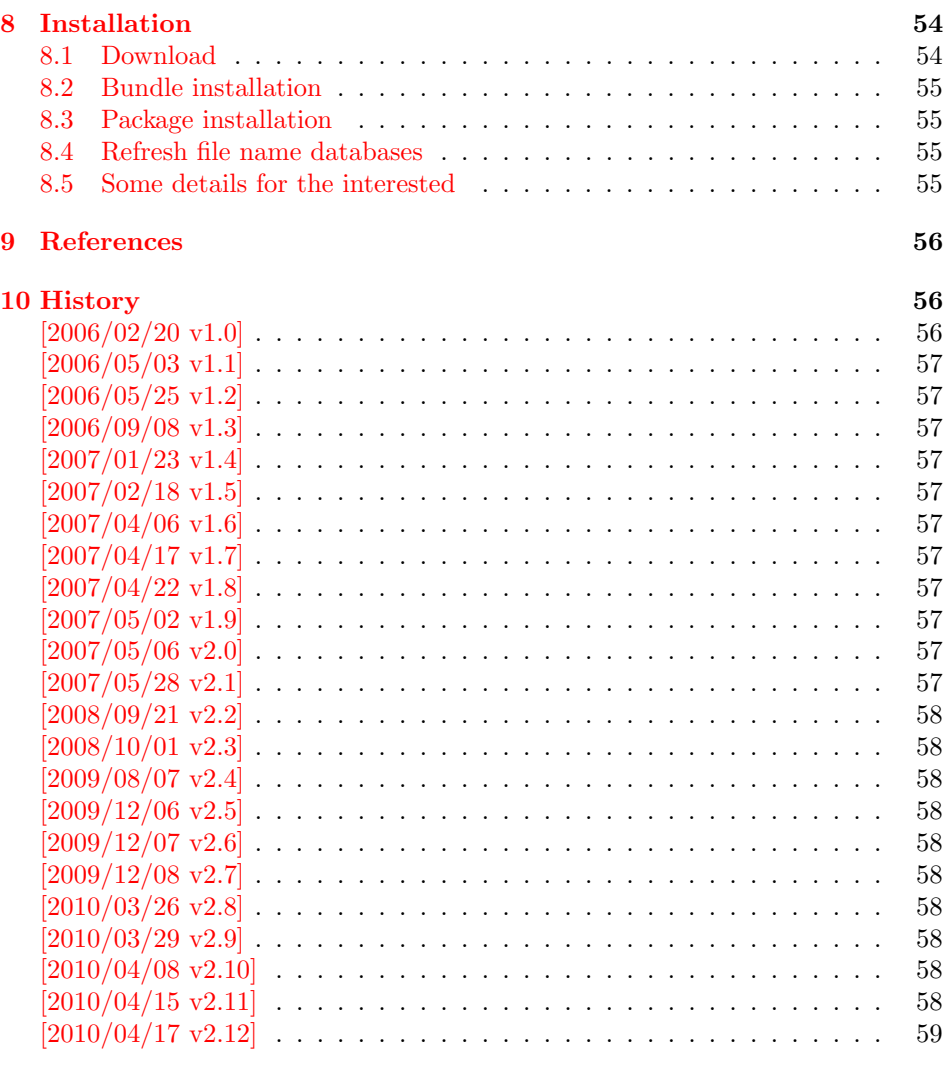

# 11 [Index](#page-57-8) 59

# 1 [Introductio](#page-58-0)n

<span id="page-2-0"></span>[Standard](#page-58-1) LATEX's reference system with \label, \ref, and \pageref supports two properties, the apperance of the counter that is last incremented by \refstepcounter and the page with the \label command.

Unhappily LAT<sub>EX</sub> does not provide an interface for adding another properties. Packages such as hyperref, nameref, or titleref are forced to use ugly hacks to extend the reference system. These ugly hacks are one of the causes for hyperref's difficulty regarding compatibility with other packages.

# 1.1 Standard LAT<sub>E</sub>X behaviour

References are created by the \label command:

```
\chapter{Second chapter}
\section{First section on page 7} % section 2.1
\label{myref}
```
Now LATEX records the section number 2.1 and the page 7 in the reference. Internally the reference is a list with two entries:

 $\text{Comyref} \rightarrow \{2.1\}\$ 

The length of the list if fixed in the LAT<sub>EX</sub> kernel, An interface for adding new properties is missing.

There are several tries to add new properties:

- hyperref uses a list of five properties instead of the standard list with two entries. This causes many compatibility problems with LATEX and other packages.
- titleref stores its title data into the first entry in the list. LATEX is happy because it does only see its list with two entries. The situation becomes more difficult, if more properties are added this way. Then the macros form a nested structure inside the first reference argument for the label. Expandable extractions will then become painful.

#### 1.2 Basic idea

Some time ago Morten Høgholm sent me an experimental cross referencing mechanism as "expl3" code. His idea is:

<span id="page-3-0"></span> $\gtrsim$ xref\_mylabel\_plist  $\rightarrow$ \xref\_dance\_key{salsa}\xref\_name\_key{Morten}. . .

The entries have the following format:

 $\xref_{\{your\ key\}\key{\*some\ text\}}*$ 

This approach is much more flexible:

- New properties can easily be added, just use a new key.
- The length of the list is not fixed. A reference can use a subset of the keys.
- The order of the entries does not matter.

Unhappily I am not familiar with the experimental code for LATEX3 that will need some time before its first release. Thus I have implemented it as  $\text{LFTFX} 2_{\epsilon}$  package without disturbing the existing LAT<sub>EX</sub> reference system.

#### 1.3 Interfaces

The package provides a generic interface for programmers. Commands of this interface are prefixed by \zref@.

<span id="page-3-1"></span>Option user enabels the *user interface*. Here the commands are prefixed by  $\zeta$ to avoid name clashes with existing macros.

Then the packages provides some *modules*. They are applications for the reference system and can also be considered as examples how to use the reference system.

The modules can be loaded as packages. The package name is prefixed with zref-, for example:

\RequirePackage{zref-abspage}

This is the preferred way if the package is loaded from within other packages to avoid option clashes.

As alternative package zref can be used and the modules are given as options:

\usepackage[perpage,user]{zref}

# 2 Interface for programmers

<span id="page-3-2"></span>The user interface is described in the next section 3.

#### <span id="page-4-0"></span>2.1 Entities

Reference. Internally a reference is a list of key value pairs:

 $\Z@R@myref \rightarrow \default{2.1}\page{7}$ 

The generic format of a entry is:

 $\langle ZQR@\langle \mathit{refname} \rangle \rightarrow \langle \mathit{propname} \rangle \{ \langle \mathit{value} \rangle \}$ 

 $\langle \text{refname} \rangle$  is the name that denoted references (the name used in **\label** and  $\text{r}$ .  $\langle propname \rangle$  is the name of the property or key. The property key macro is never executed, it is used in parameter text matching only.

Property. Because the name of a property is used in a macro name that must survive the .aux file, the name is restricted to letters and '@'.

Property list. Often references are used for special purposes. Thus it saves memory if just the properties are used in this reference that are necessary for its purpose.

Therefore this package uses the concept of property lists. A property list is a set of properties. The set of properties that is used by the default \label command is the main property list.

### <span id="page-4-1"></span>2.2 Property list

exp means that the implementation of the marked macro is expandable.

#### <span id="page-4-7"></span> $\{zref@newlist {\langle listname \rangle}\}$

Declares a new empty property list.

```
\zetazref@addprop \{ \langle j_{is} \rangle \} {\propname}}
```
Adds the property  $\langle promptem|$  to the property list  $\langle listname \rangle$ . The property and list must exist.

```
\{zref@localaddprop \{\langle listname \rangle\} \{\langle progname \rangle\}\}
```
Local variant of **\zref@addprop**.

### <span id="page-4-5"></span> $\zeta$ ) \zref@listexists  $\{\langle\mathit{distance}\rangle\}$

Executes  $\langle then \rangle$  if the property list  $\langle$ *listname* $\rangle$  exists or raise an error otherwise.

#### <span id="page-4-4"></span>\zref@iflistundefined<sup>exp</sup> {\listname}} {\then}} {\else}}

Executes  $\langle then \rangle$  if the list exists or  $\langle else \rangle$  otherwise.

<span id="page-4-3"></span>\zref@iflistcontainsprop  $\{ \langle \mathit{istname} \rangle \}$   $\{ \langle \mathit{then} \rangle \}$   $\{ \langle \mathit{elen} \rangle \}$ 

Executes  $\langle then \rangle$  if the property  $\langle promptane \rangle$  is part of property list  $\langle listener \rangle$  or otherwise it runs the  $\langle else \rangle$  part.

# <span id="page-5-0"></span>2.3 Property

<span id="page-5-8"></span>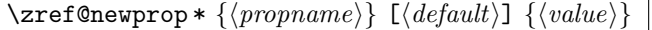

This command declares and configures a new property with name  $\langle progname \rangle$ .

In case of unknown references or the property does not exist in the reference, the  $\langle default \rangle$  is used as value. If it is not specified here, a global default is used, see \zref@setdefault.

The correct values of some properties are not known immediately but at page shipout time. Prominent example is the page number. These properties are declared with the star form of the command.

#### <span id="page-5-9"></span> $\{zref@setcurrent {\langle propname \rangle} {\langle value \rangle}$

This sets the current value of the property  $\langle propname \rangle$ . It is a generalization of setting LAT<sub>EX</sub>'s \currentlabel.

#### <span id="page-5-2"></span> $\{zref@getcurrent {\langle propname \rangle} {\langle value \rangle}\}$

This returns the current value of the property  $\langle propname \rangle$ . The value may not be correct, especially if the property is bound to a page (start form of \zref@newprop) and the right value is only known at shipout time (e.g. property 'page').

# $\{zref@propexists {\langle propname \rangle} {\langle then \rangle}\}$

Calls  $\langle then \rangle$  if the property  $\langle promptame \rangle$  is available or generates an error message otherwise.

### <span id="page-5-3"></span> $\zeta$ zref@ifpropundefined<sup>exp</sup>  ${\langle propname \rangle} {\langle then \rangle} {\langle else \rangle}$

Calls  $\langle then \rangle$  or  $\langle else \rangle$  depending on the existence of property  $\langle promptm \rangle$ .

### <span id="page-5-1"></span>2.4 Reference generation

#### <span id="page-5-4"></span> $\{zref@label {\langle\refname\rangle}\}$

This works similar to **\label.** The reference  $\langle \text{refname} \rangle$  is created and put into the .aux file with the properties of the main property list.

#### <span id="page-5-5"></span> $\{zref@labelbylist {\langle refname \rangle} {\langle listname \rangle}\}$

Same as \zref@label except that the properties are taken from the specified property list  $\langle$  *listname* $\rangle$ .

#### <span id="page-5-6"></span> $\zeta$ zref@labelbyprops  $\{\langle refname \rangle\}$  { $\langle proprameA \rangle$ ,  $\langle proprameB \rangle$ ,...}

Same as \zref@label except that these properties are used that are given as comma separated list in the second argument.

#### <span id="page-5-7"></span> $\zeta$ zref@newlabel  $\{refname\} \{... \}$

This is the macro that is used in the . aux file. It is basically the same as **\newlabel** apart from the format of the data in the second argument.

### <span id="page-6-0"></span>2.5 Data extraction

<span id="page-6-5"></span>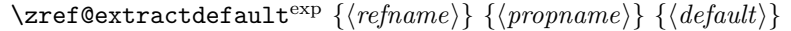

This is the basic command that refernces the value of a property  $\langle$  propname<sub>l</sub> for the reference  $\langle \text{refname} \rangle$ . In case of errors such as undefined reference the  $\langle \text{default} \rangle$ is used instead.

<span id="page-6-4"></span> $\setminus$ zref@extract<sup>exp</sup>  $\{ \langle \textit{refname} \rangle \}$   $\{ \langle \textit{propname} \rangle \}$ 

The command is an abbreviation for **\zref@extractdefault**. As default the default of the property is taken, otherwise the global default.

Example for page references:

 $LATEX: \ \text{pageref} \ \text{foolar}$ <br>zref:  $\text{0} \ \text{0} \ \text{0}$ \zref@extract{foobar}{page}

Both \zref@extract and \zref@extractdefault are expandable. That means, these macros can directly be used in expandable calculations, see the example file. On the other side, babel's shorthands are not supported, there are no warnings in case of undefined references.

If an user interface doesn't need expandable macros then it can use \zref@refused and \zref@wrapper@babel for its user macros.

#### <span id="page-6-8"></span> $\{zref@refused \{\langle refname\rangle\}\}$

This command is not expandable. It causes the warnings if the reference  $\langle refname \rangle$ is not defined. Use the \zref@extract commands inside expandable contexts and mark their use outside by \zref@refused, see the example file.

```
\zetazref@ifrefundefined<sup>exp</sup> {\refname}} {\then}} {\else}
```
A possibility to check whether a reference exists.

```
\zifrefundefined {\langle \textit{refname} \rangle} {\langle \textit{then} \rangle} {\langle \textit{else} \rangle}
```
Macro \zifrefundefined calls \ref@refused before executing \zref@ifrefundefined. Babel shorthands are supported in  $\langle \text{refname} \rangle$ .

<span id="page-6-6"></span> $\zeta$ zref@ifrefcontainsprop<sup>exp</sup> {\thenime}} {\thenime}} {\thenime} {\thenime}} {\thenime}}

Test whether a reference provides a property.

# <span id="page-6-1"></span>2.6 Setup

<span id="page-6-3"></span>\zref@default

Holds the global default for unknown values.

#### <span id="page-6-9"></span> $\zeta$ zref@setdefault  $\{\langle value \rangle\}$

Sets the global default for unknown values. The global default is used, if a property does not specify an own default and the value for a property cannot be extracted. This can happen if the reference is unknown or the reference does not have the property.

<span id="page-7-3"></span> $\zeta$ zref@setmainlist  ${\langle value \rangle}$ 

Sets the name of the main property list. The package sets and uses main.

# <span id="page-7-0"></span>2.7 Declared properties

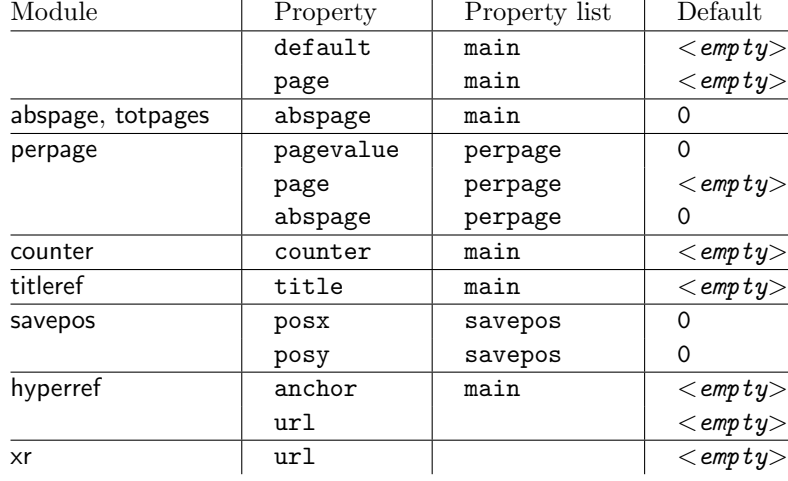

# <span id="page-7-1"></span>2.8 Wrapper for advanced situations

<span id="page-7-4"></span> $\zeta$ zref@wrapper@babel {...}  $\{\langle name \rangle\}$ 

This macro helps to add shorthand support. The second argument is protected, then the code of the first argument is called with the protected name appended. Examples are in the sources.

### <span id="page-7-5"></span>\zref@wrapper@immediate {. . . }

There are situations where a label must be written instantly to the . aux file, for example after the last page. If the \zlabel or \label command is put inside this wrapper, immediate writing is enabled. See the implementation for module lastpage for an example of its use.

```
\zref@wrapper@unexpanded {. . . }
```
Assuming someone wants to extract a value for property bar and store the result in a macro \foo without traces of the expanding macros and without expanding the value. This (theoretical?) problem can be solved by this wrapper:

```
\edef\foo{%
  \zref@wrapper@unexpanded{%
    \zref@extract{someref}{bar}%
 }%
}
```
The \edef forces the expansion of \zref@extract, but the extraction of the value is prevented by the wrapper that uses  $\varepsilon$ -T<sub>E</sub>X' \unexpanded for this purpose.

# <span id="page-7-2"></span>2.9 Counter for unique names

Some modules (titleref and dotfillmin) need unique names for automatically generated label names.

#### <span id="page-8-5"></span>\zref@require@unique

This command creates the unique counter zref@unique if the counter does not already exist.

#### <span id="page-8-2"></span>\thezref@unique

This command is used to generate unique label names.

# <span id="page-8-0"></span>3 User interface

#### <span id="page-8-1"></span>3.1 Module user

The user interface for this package and its modules is enabled by zref's package option user or package zref-user. The names of user commands are prefixed by z in order to avoid name clashes with existing macros of the same functionality. Thus the package does not disturb the traditional reference scheme, both can be used together.

The syntax descriptions contain the following markers that are intended as hints for programmers:

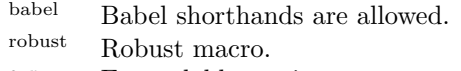

- exp Expandable version:
	- robust, unless the extracted values are fragile,
	- no babel shorthand suport.

The basic user interface of the package without modules are commands that mimic the standard LAT<sub>EX</sub> behaviour of **\label**, **\ref**, and **\pageref:** 

# <span id="page-8-3"></span>\zlabel  $\{\overline{\langle\mathit{refname}\rangle\}}^{\text{babel}}$

Similar to **\label.** It generates a label with name  $\langle \text{refname} \rangle$  in the new reference scheme.

 $\zeta$ zref  $[\langle propname \rangle]$   $\{ \langle refname \rangle\}^{\text{babel}}$ 

Without optional argument similar to  $\ref$ , it returns the default reference property. This property is named default:

```
\zeta x = \zeta [default]\{x\}
```
<span id="page-8-4"></span> $\zeta$ zpageref  $\{ \langle \text{refname} \rangle \}^{\text{label}}$ 

Convenience macro, similar to \pageref.

$$
\verb|\zpageref{x}|\equiv \verb|\zref[page]{x}|
$$

# <span id="page-8-6"></span>\zrefused  $\{\langle\overline{refname}\rangle\}^{\text{babel}}$

Some of the user commands in the modules are expandable. The use of such commands do not cause any undefined reference warnings, because inside of expandable contexts this is not possible. However, if there is a place outside of expandable contexts,  $\ref{used}$  is strongly recommended. The reference  $\ref{name}$ is marked as used, undefined ones will generate warnings.

### 3.2 Module abspage

With the help of package atbegshi a new counter abspage with absolute page numbers is provided. Also a new property abspage is defined and added to the main property list. Thus you can reference the absolute page number:

<span id="page-9-0"></span>Section \zref{foo} is on page \zpageref{foo}. This is page \zref[abspage]{foo} of \zref[abspage]{LastPage}.

The example also makes use of module lastpage.

### 3.3 Module lastpage

<span id="page-9-1"></span>Provides the functionality of package lastpage [3] in the new reference scheme. The label LastPage is put at the end of the document. You can refer the last page number with:

\zref@extract{LastPage}{page} (+ [\zr](#page-55-3)ef@refused{LastPage})

or

\zpageref{LastPage} (module user)

Since version  $2008/10/01$  v2.3 the module defines the list LastPage. In addition to the properties of the main list label LastPage also stores the properties of this list LastPage. The default of this list is empty. The list can be used by the user to add additional properties for label LastPage.

#### 3.3.1 Tests for last page

Since version  $2010/03/26$  v2.8 the macros  $\zeta$  iflastpage and  $\zeta$  iflastpage were added. They test the reference, whether it is a reference of the last page.

### <span id="page-9-2"></span> $\{zref@iflastpage^{exp} {\langle refname \rangle} {\{\langle then \rangle\}} {\{\langle else \rangle\}}$

<span id="page-9-9"></span>Macro  $\zeta$ ref@iflastpage compares the references  $\langle \text{refname} \rangle$  with  $\langle \text{LastPage} \rangle$ . Basis of the comparison is the value of property abspage, because the values are different for different pages. This is not ensured by property page. Therefore module abspage is loaded by module lastpage. If both values of property abspage are present and match, then  $\langle then \rangle$  is executed, otherwise code  $\langle else \rangle$  is called. If one or both references are undefined or lack the property abspage, then  $\langle else \rangle$  is executed.

Macro \zref@iflastpage is expandable, therefore \zref@refused should be called on  $\langle \textit{refname} \rangle$  and  $\langle \textit{LastPage} \rangle$ .

### \ziflastpage  $\{ \langle \text{refname} \rangle \}$   $\{ \langle \text{then} \rangle \}$   $\{ \langle \text{else} \rangle \}$

Macro \ziflastpage has the same function as \zref@iflastpage, but adds support for babel shorthands in  $\langle \mathit{refname} \rangle$  and calls  $\mathsf{Perffuer}$ used. However macro \ziflastpage is not expandable.

#### <span id="page-9-8"></span>3.3.2 Example

```
1 \langle*example-lastpage\rangle2 %<<END_EXAMPLE
3 \NeedsTeXFormat{LaTeX2e}
4 \documentclass{report}
5
6 \newcounter{foo}
7 \renewcommand*{\thefoo}{\Alph{foo}}
```

```
8
9 \usepackage{zref-lastpage,zref-user}[2010/04/17]
10
11 \makeatletter
12 \zref@newprop{thefoo}{\thefoo}
13 \zref@newprop{valuefoo}{\the\value{foo}}
14 \zref@newprop{chapter}{\thechapter}
15 \zref@addprop{LastPage}{thefoo}
16 \zref@addprop{LastPage}{valuefoo}
17 \zref@addprop{LastPage}{chapter}
18 \makeatother
19
20 \newcommand*{\foo}{%
21 \stepcounter{foo}%
22 [Current foo: \thefoo]%
23 }
24
25 \begin{document}
26 \chapter{First chapter}
27 Last page is \zref{LastPage}.\\
28 Last chapter is \zref[chapter]{LastPage}.\\
29 Last foo is \zref[thefoo]{LastPage}.\\
30 Last value of foo is \zref[valuefoo]{LastPage}.\\
31 \overline{\smash{\wedge}} foo
32 \chapter{Second chapter}
33 \foo\foo\foo
34 \chapter{Last chapter}
35 \foo
36 \end{document}
37 %END_EXAMPLE
38 \; \langle/example-lastpage\rangle
```
# <span id="page-10-13"></span><span id="page-10-12"></span><span id="page-10-11"></span><span id="page-10-9"></span><span id="page-10-8"></span><span id="page-10-7"></span><span id="page-10-6"></span><span id="page-10-5"></span><span id="page-10-4"></span><span id="page-10-3"></span><span id="page-10-2"></span><span id="page-10-1"></span><span id="page-10-0"></span>3.4 Module thepage

This module thepage loads module abspage, constructs a reference name using the absolute page number and remembers property page. Other properties can be added by adding them to the property list thepage.

```
\zetazthepage {\langle absolute \ page \ number \rangle}
```
Macro  $\zeta$  is basically a  $\zeta$  and  $\zeta$ . The reference name is yield by the  $\langle absolute\ page\ number \rangle$ . If the reference is not defined, then the default for property page is used.

<span id="page-10-25"></span> $\{zref@thepage@name{exp {\langle absolute\ page\ number \rangle}}\}$ 

Macro \zref@thepage@name returns the internal reference name that is constructed using the  $\langle absolute\ page\ number \rangle$ . The internal reference name should not be used directly, because it might change in future versions.

```
\zetazref@thepage<sup>exp</sup> \{\langle absolute\ page\ number \rangle\}\zetazref@thepage@refused \{\langle absolute\ page\ number \rangle\}
```
Macro  $\zeta$ zref@thepage returns the page number ( $\zeta$ thepage) of  $\zeta$ absolute page  $number$ ). Because this macro is expandable,  $\zeta$ ref@thepage@refused is used outside an expandable context to mark the reference as used.

### <span id="page-11-0"></span>3.5 Module nextpage

# <span id="page-11-15"></span>\znextpage

Macro \znextpage prints \thepage of the following page. It gets the current absolute page number by using a label. There are three cases for the next page:

- 1. The next page is not known yet because of undefined references. Then \zunknownnextpagename is used instead. The default for this macro is the default of property page.
- 2. This page is the last page. Then \znonextpagename is used. Its default is empty.
- 3. The next page is known, then \thepage of the next page is used (the value of property page of the next page).

#### <span id="page-11-1"></span>3.5.1 Configuration

The behaviour can be configured by the following macros.

### \zunknownnextpagename \znonextpagename

If the next page is not known or available, then \znextpage uses these name macros as default. \zunknownnextpagename is used in case of undefined references. Default is the value of property page of the next page (\thepage). Module thepage is used.

Macro \znonextpagename is used, if the next page does not exists. That means that the current page is last page. The default is empty.

#### <span id="page-11-16"></span> $\text{Znextpagesetup} \{ \langle unknown \rangle \} \{ \langle new \rangle \} \{ \langle next \rangle \}$

Acording to the case (see \znextpage) macro \znextpage calls an internal macro with an argument. The argument is either  $\theta$  the next page or one of \zunknownnextpagename or \znonextpagename. These internal macro can be changed by \znextpagesetup. It expects the definition texts for these three cases of a macro with one argument. The default is

\znextpagesetup{#1}{#1}{#1}

#### <span id="page-11-2"></span>3.5.2 Example

```
39 \langle*example-nextpage\rangle40 %<<END_EXAMPLE
41 \documentclass{book}
42
43 \usepackage{zref-nextpage}[2010/04/17]
44 \znextpagesetup
45 {\thepage}% next page is unknown
46 {\thepage\ (#1)}% this page is last page
47 {\thepage\ $\rightarrow$ #1}% next page is known
48 \renewcommand*{\znonextpagename}{last page}
49
50 \usepackage{fancyhdr}
51 \pagestyle{fancy}
52 \fancyhf{}
53 \fancyhead[LE,RO]{\znextpage}
54 \fancypagestyle{plain}{%
55 \fancyhf{}%
```

```
56 \fancyhead[LE,RO]{\znextpage}%
57 }
58
59 \begin{document}
60 \frontmatter
61 \tableofcontents
62 \mainmatter
63 \chapter{Hello World}
64 \clearpage
65 \section{Last section}
66 \end{document}
67 %END_EXAMPLE
```
<span id="page-12-11"></span><span id="page-12-9"></span><span id="page-12-8"></span><span id="page-12-5"></span><span id="page-12-4"></span>68  $\langle$ /example-nextpage $\rangle$ 

#### <span id="page-12-10"></span><span id="page-12-6"></span>3.6 Module totpages

<span id="page-12-0"></span>For the total number of pages of a document you need to know the absolute page number of the last page. Both modules abspage and lastpage are necessary and automatically enabled.

### $\verb|\ztotpages|^{exp}$

Prints the total number of pages or 0 if this number is not yet known. It expands to an explicit number and can also used even in expandable calculations (\numexpr) or counter assignments.

### 3.7 Module marks

ToDo.

### <span id="page-12-1"></span>3.8 Module runs

<span id="page-12-2"></span>Module runs counts the LAT<sub>EX</sub> runs since last .aux file creation and prints the number in the .log file.

#### $\zeta$ zrunsexp

<span id="page-12-13"></span>Prints the the total number of LATEX runs including the current one. It expands to an explicit number. Before begin{document} the value is zero meaning the .aux file is not read yet. If a previous .aux file exists, the value found there increased by one is the new number. Otherwise **\zruns** is set to one. LAT<sub>EX</sub> runs where the .aux files are not rewritten are not counted (see \nofiles).

#### 3.9 Module perpage

<span id="page-12-3"></span>With **\@addtoreset** or **\numberwithin** a counter can be reset if another counter is incremented. This do not work well if the other counter is the page counter. The page counter is incremented in the output routine that is often called asynchronous somewhere on the next page. A reference mechanism costs at least two L<sup>A</sup>T<sub>E</sub>X runs, but ensures correct page counter values.

#### $\verb|\zmaxeperpage|[<|reset\rangle] {<|counter\rangle}|$

<span id="page-12-12"></span>At the of a new page counter  $\langle counter \rangle$  starts counting with value  $\langle reset \rangle$  (default is 1). The macro has the same syntax and semantics as \MakePerPage of package perpage  $[5]$ . Also perpage of package footmisc  $[1]$  can easily be simulated by

\zmakeperpage{footnote} % \usepackage[perpage]{footmisc}

If footnote symbols are used, some people dislike the first symbol †. It can easily be skipped:

\zmakeperpage[2]{footnote}

### \thezpage counter zpage

<span id="page-13-1"></span>If the formatted counter value of the counter that is reset at a new page contains the page value, then you can use \thezpage, the page number of the current page. Or counter zpage can be used, if the page number should be formatted differently from the current page number. Example:

```
\newcounter{foobar}
\zmakeperpage{foobar}
\renewcommand*{\thefoobar}{\thezpage-\arabic{foobar}}
% or
\renewcommand*{\thefoobar}{\roman{zpage}-\arabic{foobar}}
```
#### $\verb|\znumnakeperpage|$   $\verb|\|counter|$

The reset mechanism for this counter is deactivated.

### 3.10 Module counter

<span id="page-13-0"></span>This option just add the property counter to the main property list. The property stores the counter name, that was responsible for the reference. This is the property hyperref's \autoref feature uses. Thus this property counter may be useful for a reimplementation of the autoref feature, see the section 4 with the todo list.

# 3.11 Module titleref

This option makes section and caption titles available to the refere[nc](#page-15-0)e system similar to packages titleref or nameref.

# $\setminus$ ztitleref  $\{ \langle \textit{refname} \rangle \}^{\text{babel}}$

Print the section or caption title of reference  $\langle \text{refname} \rangle$ , similar to **\nameref** or \titleref.

#### <span id="page-13-2"></span>\ztitlerefsetup { $key_1=value_1$ ,  $key_2=value_2$ , ...}

This command allows to configure the behaviour of module titleref. The following keys are available:

<span id="page-13-3"></span>title= $\langle value \rangle$ 

Sets the current title.

#### stripperiod=true|false

Follow package nameref that removes a last period. Default: true.

#### expand=true|false

Package \titleref expands the title first. This way garbage and dangerous commands can be removed, e.g. \label, \index.... See implementation section for more details. Default is false.

#### $cleanup={...}$

Hook to add own cleanup code, if method expand is used. See implementation section for more details.

### 3.12 Module savepos

This option supports a feature that  $pdfTr[X]$  provides (and  $XeTr[X]$ ). pdfT $FX$  is able to tell the current position on the page. The page position is not instantly known. First the page must be constructed by T<sub>E</sub>X's asynchronous output routine. Thus the time where the position is known is the page shipout time. Thus a reference system where the information is recorded in the first run and made available for use in the second run comes in handy.

### <span id="page-14-2"></span> $\{z\$ zepos  $\{ \langle \mathit{refname} \rangle \}$

It generates a reference with name  $\langle \text{refname} \rangle$  to the location where the command is executed.

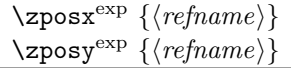

Get the position as number. Unit is sp. Horizontal positions by  $\zeta$  post increase from left to right. Vertical positions by \zposy from bottom to top.

Do not rely on absolute page numbers. Because of problems with the origin the numbers may differ in DVI or PDF mode of pdfT<sub>F</sub>X. Therefore work with relative values by comparisons.

Both \zposx and \zposy are expandable and can be used inside calculations (\setcounter, \addtocounter, package calc, \numexpr). However this property prevents from notifying LATEX that the reference is actually used (the notifying is not expandable). Therefore you should mark the reference as used by \zrefused.

This module uses pdfT<sub>EX</sub>'s \pdfsavepos, \pdflastxpos, and \pdflastypos. They are available in PDF mode and since version 1.40.0 also in DVI mode.

# 3.13 Module dotfill

#### <span id="page-14-0"></span>\zdotfill

This package provides the command \zdotfill that works similar to \dotfill, but can be configured. Especially it suppresses the dots if a minimum number of dots cannot be set.

#### <span id="page-14-1"></span> $\zeta$ zdotfillsetup { $key_1=value_1$ ,  $key_2=value_2$ , ...}

This command allows to configure the behaviour of \zdotfill. The following keys are available:

#### $min=\langle count \ value \rangle$

If the actual number of dots are smaller than  $\langle count \ value \rangle$ , then the dots are suppressed. Default: 2.

```
unit=\langle dimen value\rangle
```
The width of a dot unit is given by  $\langle$  dimen value $\rangle$ . Default: 0.44em (same as the unit in \dotfill).

 $dot= \langle value \rangle$ 

The dot itself is given by  $\langle value \rangle$ . Default: . (dot, same as the dot in \dotfill).

### 3.14 Module xr

This package provides the functionality of package  $xr$ , see  $[8]$ . It also supports the syntax of xr-hyper.

 $\text{Xexternal document} * [\langle prefix \rangle]^{babel} \{ \langle external\ document \rangle\} [\langle url \rangle]$  $\text{Xexternal document} * [\langle prefix \rangle]^{babel} \{ \langle external\ document \rangle\} [\langle url \rangle]$  $\text{Xexternal document} * [\langle prefix \rangle]^{babel} \{ \langle external\ document \rangle\} [\langle url \rangle]$ 

<span id="page-15-1"></span>See \externaldocument for a description of this option. The found labels also get a property external document that remembers  $\langle external\ document \rangle$ . The standard reference scheme and the scheme of this package use different name spaces for reference names. If the external document uses both systems. Then one import statement would put the names in one namespace and probably causing problems with multiple references of the same name. Thus the star form only looks for \newlabel in the .aux files, whereas without star only \zref@newlabels are used.

In the star form it tries to detect labels from hyperref, titleref, and ntheorem. If such an extended property from the packages before cannot be found or are empty, they are not included in the imported reference.

Warnings are given if a reference name is already in use and the item is ignored. Unknown properties will automatically be declared.

If the external references contain anchor properties, then we need also a url to be able to address the external file. As default the filename is taken with a default extension.

 $\zeta$ zxrsetup { $key_1=value_1$ ,  $key_2=value_2$ , ...}

The following setup options are available:

- ext: It sets the default extension.
- tozreflabel: The found references are imported as zref labels. This is enabled by default.
- toltxlabel: The found references are imported as L<sup>AT</sup>FX labels. Packages nameref, titleref and class memoir are supported.
- **verbose:** List the imported labels in the .log file. Default is false.

#### \zref@xr@ext

<span id="page-15-2"></span>If the  $\langle url \rangle$  is not specified in  $\zeta$ ref@externaldocument, then the url will be constructed with the file name and this macro as extension. \XR@ext is used if hyperref is loaded, otherwise pdf.

# 4 ToDo

Among other things the following issues are left for future work:

- <span id="page-15-0"></span>• The user land macros are not checked for robustness yet. They can be fragile. If this happens, use \protect until a later version of this package. The \protect will not disturb, if the protected macro become robust in the future.
- Other applications: autoref, hyperref, ...

# <span id="page-16-0"></span>5 Example

```
69 \langle*example\rangle70 \documentclass{book}
71
72 \usepackage[ngerman]{babel}%
73
74 \usepackage[savepos,totpages,titleref,dotfill,counter,user]{zref}
75
```
<span id="page-16-22"></span>Chapters are wrapped inside \ChapterStart and \ChapterStop. The first argument #1 of \ChapterStart is used to form a label id chap:#1. At the end of the chapter another label is set by \zref@wrapper@immediate, because otherwise at the end of document a deferred write would not be written, because there is no page for shipout.

Also this example shows how chapter titles can be recorded. A new property chaptitle is declared and added to the main property list. In \ChapterStart the current value of the property is updated.

```
76 \makeatletter
77 \zref@newprop{chaptitle}{}
78 \zref@addprop{main}{chaptitle}
79
80 \newcommand*{\ChapterStart}[2]{%
81 \cleardoublepage
82 \def\current@chapid{#1}%
83 \zref@setcurrent{chaptitle}{#2}%
84 \chapter{#2}%
85 \zlabel{chap:#1}%
86 }
87 \newcommand*{\ChapterStop}{%
88 \cleardoublepage
89 \zref@wrapper@immediate{%
90 \zref@labelbyprops{chapend:\current@chapid}{abspage}%
91 }%
92 }
```
<span id="page-16-30"></span><span id="page-16-23"></span><span id="page-16-11"></span><span id="page-16-9"></span><span id="page-16-7"></span>\ChapterPages calculates and returns the number of pages of the referenced chapter.

```
93 \newcommand*{\ChapterPages}[1]{%
94 \zrefused{chap:#1}%
95 \zrefused{chapend:#1}%
96 \number\numexpr
97 \zref@extract{chapend:#1}{abspage}%
98 -\zref@extract{chap:#1}{abspage}%
99 +1\text{relax}100 }
101 \makeatother
102 \begin{document}
```
<span id="page-16-1"></span>As exception we use \makeatletter here, because this is just an example file that also should show some of programmer's interface.

```
103 \makeatletter
104
105 \frontmatter
106 \zlabel{documentstart}
107
108 \begin{itemize}
109 \item
110 The frontmatter part has
111 \number\numexpr\zref@extract{chap:first}{abspage}-1\relax~pages.
112 \item
113 Chapter \zref{chap:first} has \ChapterPages{first} page(s).
114 \item
```

```
115 Section \zref{hello} is on the
116 \ifcase\numexpr
117 \zref@extractdefault{hello}{page}{0}%
118 -\zref@extractdefault{chap:first}{page}{0}%
119 +1\text{relax}120 ??\or first\or second\or third\or forth\fi
121 ~ page inside its chapter.
122 \item
123 The document has
124 \zref[abspage]{LastPage} pages.
125 This number is \ifodd\ztotpages odd\else even\fi.
126 \item
127 The last page is labeled with \zpageref{LastPage}.
128 \item
129 The title of chapter \zref{chap:next} is ''\zref[chaptitle]{chap:next}''.
130 \end{itemize}
131
132 \tableofcontents
133
134 \mainmatter
135 \ChapterStart{first}{First chapter}
136
```
<span id="page-17-22"></span><span id="page-17-19"></span><span id="page-17-15"></span><span id="page-17-14"></span><span id="page-17-9"></span><span id="page-17-5"></span>The user level commands should protect babel shorthands where possible. On the other side, expandable extracting macros are useful in calculations, see above the examples with \numexpr.

```
137 \section{Test}
138 \zlabel{a"o}
139 Section \zref{a"o} on page
140 \zref@wrapper@babel\zref@extract{a"o}{page}.
141
142 Text.
143 \newpage
144
145 \section{Hello World}
146 \zlabel{hello}
147
148 \ChapterStop
149
150 \ChapterStart{next}{Next chapter with \emph{umlauts}: "a"o"u"s}
151
```
<span id="page-17-21"></span><span id="page-17-18"></span><span id="page-17-7"></span><span id="page-17-6"></span>Here an example follows that makes use of pdfT<sub>E</sub>X's "savepos" feature. The position on the page is not known before the page is constructed and shipped out. Therefore the position ist stored in references and are available for calculations in the next IAT<sub>EX</sub> compile run.

```
152 The width of the first column is
153 \the\dimexpr \zposx{secondcol}sp - \zposx{firstcol}sp\relax,\\
154 the height difference of the two baselines is
155 \the\dimexpr \zposy{firstcol}sp - \zposy{secondline}sp\relax:\\
156 \begin{tabular}{ll}
157 \zsavepos{firstcol}Hello&\zsavepos{secondcol}World\\
158 \zsavepos{secondline}Second line&foobar\\
159 \end{tabular}
160
```
<span id="page-17-10"></span><span id="page-17-3"></span><span id="page-17-2"></span>With  $\zeta$ refused LATEX is notified, if the references are not yet available and LATEX can generate the rerun hint.

```
161 \zrefused{firstcol}
162 \zrefused{secondcol}
```

```
163 \zrefused{secondline}
```

```
164
```

```
165 \ChapterStop
```
Test for module \dotfill.

```
166 \ChapterStart{dotfill}{Test for dotfill feature}
167 \newcommand*{\dftest}[1]{%
168 #1&
169 [\makebox[{#1}]{\dotfill}]&
170 [\mathcal{f}_1]_{\zeta}171 }
172 \begin{tabular}{rll}
173 & [\verb|\dotfill|] & [\verb|\zdotfill|]\\
174 \dftest{0.43em}
175 \dftest{0.44em}
176 \dftest{0.45em}
177 \dftest{0.87em}
178 \dftest{0.88em}
179 \dftest{0.89em}
180 \dftest{1.31em}
181 \dftest{1.32em}
182 \dftest{1.33em}
183 \end{tabular}
184 \ChapterStop
185 \end{document}
186 \langle/example\rangle
```
# <span id="page-18-25"></span><span id="page-18-24"></span><span id="page-18-22"></span><span id="page-18-21"></span><span id="page-18-20"></span><span id="page-18-19"></span><span id="page-18-18"></span><span id="page-18-11"></span><span id="page-18-0"></span>6 Implementation

# <span id="page-18-1"></span>6.1 Package zref

# <span id="page-18-2"></span>6.1.1 Identification

```
187 \langle*package\rangle188 \NeedsTeXFormat{LaTeX2e}
189 \ProvidesPackage{zref}
190 [2010/04/17 v2.12 New reference scheme for LaTeX2e (HO)]%
```
# <span id="page-18-3"></span>6.1.2 Load basic module

<span id="page-18-29"></span>\RequirePackage{zref-base}[2010/04/17]

<span id="page-18-5"></span>Abort package loading if zref-base could not be loaded successfully. \@ifundefined{ZREF@baseok}{\endinput}{}

#### <span id="page-18-4"></span>6.1.3 Process options

Known modules are loaded and the release date is checked.

```
193 \def\ZREF@temp#1{%
194 \DeclareOption{#1}{%
195 \AtEndOfPackage{%
196 \RequirePackage{zref-#1}[2010/04/17]%
197 }%
198 }%
199 }
200 \ZREF@temp{abspage}
201 \ZREF@temp{counter}
202 \ZREF@temp{dotfill}
203 \ZREF@temp{hyperref}
204 \ZREF@temp{lastpage}
205 \ZREF@temp{perpage}
206 \ZREF@temp{savepos}
207 \ZREF@temp{titleref}
208 \ZREF@temp{totpages}
209 \ZREF@temp{user}
210 \ZREF@temp{xr}
211 \ProcessOptions\relax
212 \langle/package\rangle
```
# <span id="page-19-0"></span>6.2 Module base

#### <span id="page-19-1"></span>6.2.1 Prefixes

This package uses the following prefixes for macro names:

\zref@: Macros of the programmer's interface.

\ZREF@: Internal macros.

 $\Delta$ Z@L@listname: The properties of the list  $\langle listname \rangle$ .

 $\Delta$ Z@D@propname: The default value for property  $\langle progname \rangle$ .

 $\setminus$ Z@E@propname: Extract function for property  $\langle propname \rangle$ .

 $\Delta$ Z@X@propname: Information whether a property value for property  $\langle progname \rangle$ is expanded immediately or at shipout time.

 $\setminus$ Z@C@propname: Current value of the property  $\langle propname \rangle$ .

 $\{Z@R@labelname:math}$   $\Delta B@labelname:labelname}$ 

\ZREF@org@: Original versions of patched commands.

\z: For macros in user land, defined if module user is set.

The following family names are used for keys defined according to the keyval package:

ZREF@TR: Setup for module titleref.

### <span id="page-19-2"></span>6.2.2 Identification

<span id="page-19-12"></span><span id="page-19-10"></span> $\langle$ \*base $\rangle$  \NeedsTeXFormat{LaTeX2e} \ProvidesPackage{zref-base}% [2010/04/17 v2.12 Module base for zref (HO)]%

### <span id="page-19-3"></span>6.2.3 Utilities

<span id="page-19-13"></span>217 \RequirePackage{ltxcmds}[2010/03/01]

- <span id="page-19-14"></span>\ZREF@name Several times the package name is used, thus we store it in \ZREF@name. 218 \def\ZREF@name{zref}
- <span id="page-19-16"></span>\ZREF@UpdatePdfTeX \ZREF@UpdatePdfTeX is used as help message text in error messages. 219 \def\ZREF@UpdatePdfTeX{Update pdfTeX.}

<span id="page-19-7"></span>\ifZREF@found The following switch is usded in list processing. 220 \newif\ifZREF@found

<span id="page-19-15"></span>\ZREF@patch Macro \ZREF@patch first checks the existence of the command and safes it.

#### <span id="page-19-11"></span>221 \def\ZREF@patch#1{%

```
222 \begingroup\expandafter\expandafter\expandafter\endgroup
223 \expandafter\ifx\csname #1\endcsname\relax
224 \expandafter\ltx@gobble
225 \else
226 \expandafter\let\csname ZREF@org@#1\expandafter\endcsname
227 \csname #1\endcsname
228 \expandafter\ltx@firstofone
229 \foralli
230 }
```
#### <span id="page-20-0"></span>6.2.4 Check for  $\varepsilon$ -T<sub>E</sub>X

The use of  $\varepsilon$ -T<sub>E</sub>X should be standard nowadays for LAT<sub>E</sub>X. We test for  $\varepsilon$ -T<sub>E</sub>X in order to use its features later.

```
231 \ltx@IfUndefined{eTeXversion}{%
232 \PackageError\ZREF@name{%
233 Missing support for eTeX; package is abandoned%
234 }{%
235 Use a TeX compiler that support eTeX and enable eTeX %
236 in the format.%
237 }%
238 \endinput
239 }{}%
240 \RequirePackage{etexcmds}[2007/09/09]
241 \ifetex@unexpanded
242 \else
243 \PackageError\ZREF@name{%
244 Missing e-TeX's \string\unexpanded.\MessageBreak
245 Add \string\RequirePackage\string{etexcmds\string} before %
246 \string\documentclass%
247 }{%
248 Probably you are using some package (e.g. ConTeXt) that %
249 redefines \string\unexpanded%
250 }%
251 \expandafter\endinput
252 \fi
```
### <span id="page-20-20"></span><span id="page-20-18"></span><span id="page-20-14"></span><span id="page-20-12"></span><span id="page-20-9"></span><span id="page-20-7"></span><span id="page-20-1"></span>6.2.5 Auxiliary file stuff

We are using some commands in the . aux files. However sometimes these auxiliary files are interpreted by LAT<sub>EX</sub> processes that haven't loaded this package (e.g. package xr). Therefore we provide dummy definitions.

```
253 \RequirePackage{auxhook}
254 \AddLineBeginAux{%
255 \string\providecommand\string\zref@newlabel[2]{}%
256 }
```
<span id="page-20-22"></span>\zref@newlabel For the implementation of \zref@newlabel we call the same internal macro \@newl@bel that is used in \newlabel. Thus we have for free:

- \Z@R@labelname is defined.
- LATEX's check for multiple references.
- LAT<sub>EX</sub>'s check for changed references.

```
257 \def\zref@newlabel{%
258 \@newl@bel{Z@R}%
259 }
```
#### <span id="page-20-2"></span>6.2.6 Property lists

<span id="page-20-23"></span>\zref@newlist Property lists are stored as list of property names enclosed in curly braces. \zref@newlist creates a new list as empty list. Assignments to property lists are global.

```
260 \def\zref@newlist#1{%
261 \zref@iflistundefined{#1}{%
262 \@ifdefinable{Z@L@#1}{%
263 \global\expandafter\let\csname Z@L@#1\endcsname\@empty
264 \PackageInfo{zref}{New property list: #1}%
265 }%
266 }{%
```

```
267 \PackageError\ZREF@name{%
                          268 Property list '#1' already exists%
                          269 }\@ehc
                          270 }%
                          271 }
  \zref@iflistundefined \zref@iflistundefined checks the existence of the property list #1. If the prop-
                         erty list is present, then #2 is executed and #3 otherwise.
                          272 \def\zref@iflistundefined#1{%
                          273 \expandafter\ifx\csname Z@L@#1\endcsname\relax
                          274 \expandafter\ltx@firstoftwo
                          275 \else
                          276 \expandafter\ltx@secondoftwo
                          277 \fi
                          278 }
       \zref@listexists \zref@listexists only executes #2 if the property list #1 exists and raises an
                         error message otherwise.
                          279 \def\zref@listexists#1{%
                          280 \zref@iflistundefined{#1}{%
                          281 \PackageError\ZREF@name{%
                          282 Property list '#1' does not exist%
                          283 }\@ehc
                          284 }%
                          285 }
\zref@iflistcontainsprop \zref@iflistcontainsprop checks, whether a property #2 is already present in
                         a property list #1.
                          286 \def\zref@iflistcontainsprop#1{%
                          287 \expandafter\ZREF@iflistcontainsprop\csname Z@L@#1\endcsname
                          288 }
                          289 \def\ZREF@iflistcontainsprop#1#2{%
                          290 \begingroup
                          291 \ZREF@foundfalse
                          292 \edef\y{#2}%
                          293 \expandafter\@tfor\expandafter\x
                          294 \expandafter:\expandafter=#1\do{%
                          295 \text{dx}\{x\}296 \iint x \xi297 \ZREF@foundtrue
                          298 \qquad \qquad \fi
                          299 }%
                          300 \expandafter\endgroup
                          301 \ifZREF@found
                          302 \expandafter\ltx@firstoftwo
                          303 \else
                          304 \expandafter\ltx@secondoftwo
                          305 \fi
                          306 }
      \zref@listforloop
                          307 \def\zref@listforloop#1#2{%
                          308 \expandafter\expandafter\expandafter\@tfor
                          309 \expandafter\expandafter\expandafter\zref@prop
                          310 \expandafter\expandafter\expandafter:%
                          311 \expandafter\expandafter\expandafter=%
                          312 \csname Z@L@#1\endcsname
                          313 \do{%
                          314 #2\zref@prop
                          315 }%
                          316 }
```

```
\zref@addprop \zref@addprop adds the property #2 to the property list #1, if the property is
                     not already in the list. Otherwise a warning is given.
                      317 \def\zref@addprop#1#2{%
                      318 \zref@listexists{#1}{%
                      319 \zref@propexists{#2}{%
                      320 \zref@iflistcontainsprop{#1}{#2}{%
                      321 \PackageWarning\ZREF@name{%
                      322 Property '#2' is already in list '#1'%
                      323 }%
                      324 }{%
                      325 \edef\ZREF@temp{#2}%
                      326 \expandafter\g@addto@macro\csname Z@L@#1\expandafter\endcsname
                      327 \expandafter{\expandafter{\ZREF@temp}}%
                      328 }%
                      329 }%
                      330 }%
                      331 }
  \zref@localaddprop
                      332 \def\zref@localaddprop#1#2{%
                      333 \zref@listexists{#1}{%
                      334 \zref@propexists{#2}{%
                      335 \zref@iflistcontainsprop{#1}{#2}{%
                      336 \PackageWarning\ZREF@name{%
                      337 Property '#2' is already in list '#1'%
                      338 }%
                      339 }{%
                      340 \expandafter\ZREF@l@addto@macro\csname Z@L@#1\endcsname{{#2}}%
                      341 }%
                      342 }%
                      343 }%
                      344 }
  \ZREF@l@addto@macro
                      345 \ifetex@unexpanded
                      346 \def\ZREF@l@addto@macro#1#2{%
                      347 \global\let\ZREF@gtemp#1%
                      348 \g@addto@macro\ZREF@gtemp{#2}%
                      349 \let#1\ZREF@gtemp
                      350 }%
                      351 \else
                      352 \def\ZREF@l@addto@macro#1#2{%
                      353 \edef#1{%
                      354 \etex@unexpanded\expandafter{#1#2}%
                      355 }%
                      356 }%
                      357 \fi
                     6.2.7 Properties
\zref@ifpropundefined \zref@ifpropundefined checks the existence of the property #1. If the property
                     is present, then #2 is executed and #3 otherwise.
                      358 \def\zref@ifpropundefined#1{%
                      359 \expandafter\ifx\csname Z@E@#1\endcsname\relax
                      360 \expandafter\ltx@firstoftwo
                      361 \else
                      362 \expandafter\ltx@secondoftwo
                      363 \fi
                      364 }
    \zref@propexists Some macros rely on the existence of a property. \zref@propexists only executes
```
<span id="page-22-17"></span><span id="page-22-16"></span><span id="page-22-13"></span><span id="page-22-12"></span><span id="page-22-11"></span><span id="page-22-7"></span><span id="page-22-6"></span><span id="page-22-5"></span><span id="page-22-4"></span><span id="page-22-3"></span><span id="page-22-0"></span>#2 if the property #1 exists and raises an error message otherwise.

```
365 \def\zref@propexists#1{%
366 \zref@ifpropundefined{#1}{%
367 \PackageError\ZREF@name{%
368 Property '#1' does not exist%
369 }\@ehc
370 }%
371 }
```
<span id="page-23-22"></span> $\zeta$  aref@newprop A new property is declared by  $\zeta$  is determined is given in #1. The property is created and configured. If the star form is given, then the expansion of the property value is delayed to page shipout time, when the reference is written to the .aux file.

\Z@D@propname : Stores the default value for this property.

\Z@E@propname : Extract function.

\Z@X@propname : Information whether the expansion of the property value is delayed to shipout time.

<span id="page-23-26"></span><span id="page-23-23"></span><span id="page-23-21"></span><span id="page-23-20"></span><span id="page-23-19"></span><span id="page-23-14"></span><span id="page-23-13"></span><span id="page-23-6"></span><span id="page-23-5"></span><span id="page-23-4"></span><span id="page-23-3"></span><span id="page-23-2"></span>\Z@C@propname : Current value of the property.

```
372 \def\zref@newprop{%
                  373 \@ifstar{%
                   374 \let\ZREF@X\noexpand
                   375 \ZREF@newprop
                   376 }{%
                   377 \let\ZREF@X\@empty
                   378 \ZREF@newprop
                  379 }%
                  380 }
                  381 \def\ZREF@newprop#1{%
                  382 \PackageInfo{zref}{New property: #1}%
                  383 \def\ZREF@P{#1}%
                  384 \@ifnextchar[\ZREF@@newprop{\ZREF@@newprop[\zref@default]}%
                   385 }
                   386 \def\ZREF@@newprop[#1]{%
                   387 \global\@namedef{Z@D@\ZREF@P}{#1}%
                   388 \global\expandafter\let\csname Z@X@\ZREF@P\endcsname\ZREF@X
                   389 \expandafter\ZREF@@@newprop\csname\ZREF@P\endcsname
                   390 \expandafter\gdef\csname Z@C@\ZREF@P\endcsname{}%
                   391 \zref@setcurrent\ZREF@P
                  392 }
                   393 \def\ZREF@@@newprop#1{%
                  394 \expandafter\gdef\csname Z@E@\ZREF@P\endcsname##1#1##2##3\ZREF@nil{##2}%
                  395 }
\zref@setcurrent \zref@setcurrent sets the current value for a property.
                   396 \def\zref@setcurrent#1{%
                  397 \expandafter\def\csname Z@C@#1\endcsname
                  398 }
\zref@getcurrent \zref@getcurrent gets the current value for a property.
                  399 \def\zref@getcurrent#1{%
                   400 \csname Z@C@#1\endcsname
                  401 }
                  6.2.8 Reference generation
     \zref@label Label macro that uses the main property list.
                   402 \def\zref@label#1{%
                  403 \zref@labelbylist{#1}\ZREF@mainlist
```
<span id="page-24-27"></span><span id="page-24-26"></span><span id="page-24-25"></span><span id="page-24-24"></span><span id="page-24-23"></span><span id="page-24-22"></span><span id="page-24-21"></span><span id="page-24-20"></span><span id="page-24-19"></span><span id="page-24-18"></span><span id="page-24-17"></span><span id="page-24-16"></span><span id="page-24-15"></span><span id="page-24-14"></span><span id="page-24-13"></span><span id="page-24-12"></span><span id="page-24-11"></span><span id="page-24-10"></span><span id="page-24-9"></span><span id="page-24-8"></span><span id="page-24-7"></span><span id="page-24-6"></span><span id="page-24-5"></span><span id="page-24-4"></span><span id="page-24-3"></span><span id="page-24-2"></span><span id="page-24-1"></span><span id="page-24-0"></span>\zref@labelbylist Label macro that stores the properties, specified in the property list #2. \def\zref@labelbylist#1#2{% \@bsphack \zref@listexists{#2}{% \expandafter\expandafter\expandafter\ZREF@label \expandafter\expandafter\expandafter{% \csname Z@L@#2\endcsname }{#1}% }% \@esphack } \zref@labelbyprops The properties are directly specified in a comma separated list. \def\zref@labelbyprops#1#2{% \@bsphack \begingroup \edef\l{#2}% \toks@{}% 420  $\qquad \qquad \qquad \qquad$   $\qquad \qquad$   $\qquad \qquad$   $\qquad \qquad$   $\qquad \qquad$   $\qquad \qquad$   $\qquad \qquad$   $\qquad \qquad$   $\qquad \qquad$   $\qquad \qquad$   $\qquad$   $\qquad$   $\qquad$   $\qquad$   $\qquad$   $\qquad$   $\qquad$   $\qquad$   $\qquad$   $\qquad$   $\qquad$   $\qquad$   $\qquad$   $\qquad$   $\qquad$   $\qquad$   $\qquad$   $\qquad$   $\qquad$   $\qquad$  421 \zref@ifpropundefined{\x}{% \PackageWarning\ZREF@name{% Property '\x' is not known% 424 }% }{% \toks@\expandafter\expandafter\expandafter{% \expandafter\the\expandafter\toks@\expandafter{\x}% 428 }% }% 430 }% \expandafter\endgroup \expandafter\ZREF@label\expandafter{\the\toks@}{#1}% \@esphack } \ifZREF@immediate The switch \ifZREF@immediate tells us, whether the label should be written immediately or at page shipout time. \ZREF@label need to be notified about this, because it must disable the deferred execution of property values, if the label is written immediately. \newif\ifZREF@immediate \zref@wrapper@immediate The argument of \zref@wrapper@immediate is executed inside a group where \write is redefined by adding \immediate before its execution. Also \ZREF@label is notified via the switch \ifZREF@immediate. \long\def\zref@wrapper@immediate#1{% \begingroup \ZREF@immediatetrue \let\ZREF@org@write\write \def\write{\immediate\ZREF@org@write}% #1% \endgroup } \ZREF@label \ZREF@label writes the data in the .aux file. #1 contains the list of valid properties, #2 the name of the reference. In case of immediate writing, the deferred execution of property values is disabled. Also 25is made expandable in this case. \def\ZREF@label#1#2{% \if@filesw \begingroup \ifZREF@immediate \let\ZREF@org@thepage\thepage \fi

```
450 \protected@write\@auxout{%
451 \ifZREF@immediate
452 \let\thepage\ZREF@org@thepage
453 \fi
454 \let\ZREF@temp\@empty
455 \@tfor\ZREF@P:=#1\do{%
456 \expandafter\ifx
457 \csname\ifZREF@immediate relax\else Z@X@\ZREF@P\fi\endcsname
458 \noexpand
459 \expandafter\let\csname Z@C@\ZREF@P\endcsname\relax
460 \overline{\ } \overline{\ } \overline{\ }461 \toks@\expandafter{\ZREF@temp}%
462 \edef\ZREF@temp{%
463 \the\toks@
464 \expandafter\string\csname\ZREF@P\endcsname{%
465 \expandafter\noexpand\csname Z@C@\ZREF@P\endcsname
466 }%
467 }%
468 }%
469 }{%
470 \string\zref@newlabel{#2}{\ZREF@temp}%
471 }%
472 \endgroup
473 \fi
474 }
475 \def\ZREF@addtoks#1{%
476 \toks@\expandafter\expandafter\expandafter{%
477 \expandafter\the\expandafter\toks@#1%
478 }%
479 }
```
#### <span id="page-25-22"></span><span id="page-25-19"></span><span id="page-25-15"></span><span id="page-25-0"></span>6.2.9 Reference querying and extracting

Design goal for the extracting macros is that the extraction process is full expandable. Thus these macros can be used in expandable contexts. But there are problems that cannot be solved by full expandable macros:

- In standard LAT<sub>EX</sub> undefined references sets a flag and generate a warning. Both actions are not expandable.
- Babel's support for its shorthand uses commands that use non-expandable assignments. However currently there is hope, that primitives are added to pdfTEX that allows the detection of contexts. Then the shorthand can detect, if they are executed inside \csname and protect themselves automatically.

<span id="page-25-21"></span>\zref@ifrefundefined If a reference #1 is undefined, then macro \zref@ifrefundefined calls #2 and #3 otherwise.

```
480 \def\zref@ifrefundefined#1{%
481 \expandafter\ifx\csname Z@R@#1\endcsname\relax
482 \expandafter\ltx@firstoftwo
483 \else
484 \expandafter\ltx@secondoftwo
485 \fi
486 }
```

```
\zifrefundefined If a reference #1 is undefined, then macro \zref@ifrefundefined calls #2 and #3
                   otherwise. Also the reference is marked used.
```

```
487 \newcommand*{\zifrefundefined}[1]{%
488 \zref@wrapper@babel\ZREF@ifrefundefined{#1}%
489 }
```

```
490 \def\ZREF@ifrefundefined#1{%
                          491 \zref@refused{#1}%
                          492 \zref@ifrefundefined{#1}%
                          493 }
          \zref@refused The problem with undefined references is addressed by the macro \zref@refused.
                         This can be used outside the expandable context. In case of an undefined reference
                         the flag is set to notify LAT<sub>EX</sub> and a warning is given.
                          494 \def\zref@refused#1{%
                          495 \zref@wrapper@babel\ZREF@refused{#1}%
                          496 }
          \ZREF@refused
                          497 \def\ZREF@refused#1{%
                          498 \zref@ifrefundefined{#1}{%
                          499 \protect\G@refundefinedtrue
                          500 \@latex@warning{%
                          501 Reference '#1' on page \thepage \space undefined%
                          502 }%
                          503 }{}%
                          504 }
          \zref@extract \zref@extract is an abbreviation for the case that the default of the property is
                         used as default value.
                          505 \def\zref@extract#1#2{%
                          506 \expandafter\expandafter\expandafter\ZREF@extract
                          507 \expandafter\expandafter\expandafter{%
                          508 \csname Z@D@#2\endcsname
                          509 }{#1}{#2}%
                          510 }
                          511 \def\ZREF@extract#1#2#3{%
                          512 \zref@extractdefault{#2}{#3}{#1}%
                          513 }
\zref@ifrefcontainsprop \zref@ifrefcontainsprop looks, if the reference #1 has the property #2 and calls
                         then #3 and #4 otherwise.
                          514 \def\zref@ifrefcontainsprop#1#2{%
                          515 \zref@ifrefundefined{#1}{%
                          516 \ltx@secondoftwo
                          517 }{%
                          518 \expandafter\ZREF@ifrefcontainsprop
                          519 \csname Z@E@#2\expandafter\endcsname
                          520 \csname#2\expandafter\expandafter\expandafter\endcsname
                          521 \expandafter\expandafter\expandafter{%
                          522 \csname Z@R@#1\endcsname
                          523 }%
                          524 }%
                          525 }
                          526 \def\ZREF@ifrefcontainsprop#1#2#3{%
                          527 \expandafter\ifx\expandafter\ZREF@novalue
                          528 #1#3#2\ZREF@novalue\ZREF@nil\@empty
                          529 \expandafter\ltx@secondoftwo
                          530 \text{ }\lambdaelse
                          531 \expandafter\ltx@firstoftwo
                          532 \fi
                          533 }
                          534 \def\ZREF@novalue{\ZREF@NOVALUE}
```
<span id="page-26-22"></span><span id="page-26-21"></span><span id="page-26-17"></span><span id="page-26-16"></span><span id="page-26-15"></span><span id="page-26-14"></span><span id="page-26-13"></span><span id="page-26-9"></span><span id="page-26-8"></span><span id="page-26-7"></span><span id="page-26-6"></span><span id="page-26-5"></span><span id="page-26-4"></span><span id="page-26-3"></span><span id="page-26-0"></span>\zref@extractdefault The basic extracting macro is \zref@extractdefault with the reference name in #1, the property in #2 and the default value in #3 in case for problems.

\def\zref@extractdefault#1#2#3{%

- <span id="page-27-20"></span>\zref@ifrefundefined{#1}{%
- <span id="page-27-22"></span>\ZREF@unexpanded{#3}%
- }{%
- <span id="page-27-23"></span>\expandafter\expandafter\expandafter\ZREF@unexpanded
- \expandafter\expandafter\expandafter{%
- <span id="page-27-4"></span>\csname Z@E@#2\expandafter\expandafter\expandafter\endcsname
- <span id="page-27-5"></span>\csname Z@R@#1\expandafter\endcsname
- <span id="page-27-6"></span>\csname#2\endcsname{#3}\ZREF@nil
- }%
- }% }
- 

<span id="page-27-26"></span>\zref@wrapper@unexpanded

<span id="page-27-11"></span><span id="page-27-9"></span> \long\def\zref@wrapper@unexpanded#1{% \let\ZREF@unexpanded\etex@unexpanded #1% \let\ZREF@unexpanded\ltx@firstofone } \let\ZREF@unexpanded\ltx@firstofone

#### <span id="page-27-12"></span><span id="page-27-0"></span>6.2.10 Compatibility with babel

#### <span id="page-27-25"></span>\zref@wrapper@babel

<span id="page-27-16"></span><span id="page-27-15"></span><span id="page-27-14"></span><span id="page-27-13"></span><span id="page-27-10"></span><span id="page-27-7"></span> \long\def\zref@wrapper@babel#1#2{% \ifcsname if@safe@actives\endcsname \expandafter\ltx@firstofone \else \expandafter\ltx@secondoftwo \fi {% \if@safe@actives \expandafter\ltx@secondoftwo \else \expandafter\ltx@firstoftwo 564  $\overrightarrow{fi}$  {% \begingroup \csname @safe@activestrue\endcsname 568 \edef\x{#2}% \expandafter\endgroup \expandafter\ZREF@wrapper@babel\expandafter{\x}{#1}% }% }{% #1{#2}% }% } \long\def\ZREF@wrapper@babel#1#2{% #2{#1}% }

#### <span id="page-27-24"></span><span id="page-27-19"></span><span id="page-27-18"></span><span id="page-27-8"></span><span id="page-27-1"></span>6.2.11 Unique counter support

<span id="page-27-21"></span>\zref@require@unique Generate the counter zref@unique if the counter does not already exist.

```
579 \def\zref@require@unique{%
580 \@ifundefined{c@zref@unique}{%
581 \begingroup
582 \let\@addtoreset\ltx@gobbletwo
583 \newcounter{zref@unique}%
584 \endgroup
```
<span id="page-28-10"></span>\thezref@unique \thezref@unique is used for automatically generated unique labelnames.

```
585 \renewcommand*{\thezref@unique}{%
586 zref@\number\c@zref@unique
587 }%
588 }{}%
589 }
```
#### <span id="page-28-0"></span>6.2.12 Utilities

#### <span id="page-28-17"></span>\ZREF@number

<span id="page-28-8"></span><span id="page-28-7"></span><span id="page-28-6"></span>590 \ltx@IfUndefined{numexpr}{% 591 \let\ZREF@number\number 592 }{% 593 \def\ZREF@number#1{\the\numexpr#1}% 594 }

## <span id="page-28-1"></span>6.2.13 Setup

<span id="page-28-18"></span>\zref@setdefault Standard LATEX prints "??" in bold face if a reference is not known. \zref@default holds the text that is printed in case of unknown references and is used, if the default was not specified during the definition of the new property by  $\ref{Inewprop.}$ The global default value can be set by **\zref@setdefault**.

```
595 \def\zref@setdefault#1{%
596 \def\zref@default{#1}%
597 }
```
<span id="page-28-14"></span>\zref@default Now we initialize \zref@default with the same value that LATEX uses for its undefined references.

```
598 \zref@setdefault{%
599 \nfss@text{\reset@font\bfseries ??}%
600 }
```
#### Main property list.

\zref@setmainlist The name of the default property list is stored in \ZREF@mainlist and can be set by \zref@setmainlist.

```
601 \def\zref@setmainlist#1{%
602 \def\ZREF@mainlist{#1}%
603 }
604 \zref@setmainlist{main}
```
Now we create the list.

<span id="page-28-16"></span>605 \zref@newlist\ZREF@mainlist

Main properties. The two properties default and page are created and added to the main property list. They store the data that standard LAT<sub>EX</sub> uses in its references created by \label.

default the apperance of the latest counter that is incremented by \refstepcounter

page the apperance of the page counter

```
606 \zref@newprop{default}{\@currentlabel}
607 \zref@newprop*{page}{\thepage}
608 \zref@addprop\ZREF@mainlist{default}
609 \zref@addprop\ZREF@mainlist{page}
```
#### <span id="page-28-12"></span>Mark successful loading

```
610 \let\ZREF@baseok\@empty
611 \langle/base\rangle
```
#### <span id="page-29-0"></span>6.3 Module user

```
612 \langle*user\rangle613 \NeedsTeXFormat{LaTeX2e}
614 \ProvidesPackage{zref-user}%
615 [2010/04/17 v2.12 Module user for zref (HO)]%
616 \RequirePackage{zref-base}[2010/04/17]
617 \@ifundefined{ZREF@baseok}{\endinput}{}
```
<span id="page-29-14"></span><span id="page-29-2"></span>Module user enables a small user interface. All macros are prefixed by  $\zeta$ z. First we define the pendants to the standard LAT<sub>EX</sub> referencing commands \label, \ref, and \pageref.

<span id="page-29-17"></span>\zlabel Similar to \label the macro \zlabel writes a reference entry in the .aux file. The main property list is used. Also we add the babel patch. The \label command can also be used inside section titles, but it must not go into the table of contents. Therefore we have to check this situation.

```
618 \newcommand*\zlabel{%
619 \ifx\label\ltx@gobble
620 \expandafter\ltx@gobble
621 \else
622 \expandafter\zref@wrapper@babel\expandafter\zref@label
623 \fi
624 }%
```
\zref Macro \zref is the corresponding macro for \ref. Also it provides an optional argument in order to select another property.

```
625 \newcommand*{\zref}[2][default]{%
626 \zref@propexists{#1}{%
627 \zref@wrapper@babel\ZREF@zref{#2}{#1}%
628 }%
629 }%
630 \def\ZREF@zref#1{%
631 \zref@refused{#1}%
632 \zref@extract{#1}%
633 }%
```
<span id="page-29-18"></span>\zpageref For macro \zpageref we just call \zref with property page.

```
634 \newcommand*\zpageref{%
635 \zref[page]%
636 }%
```
<span id="page-29-24"></span>\zrefused For the following expandible user macros \zrefused should be used to notify LATEX in case of undefined references.

```
637 \newcommand*{\zrefused}{\zref@refused}%
```
638  $\langle$ /user $\rangle$ 

### <span id="page-29-1"></span>6.4 Module abspage

```
639 \langle*abspage\rangle640 \NeedsTeXFormat{LaTeX2e}
641 \ProvidesPackage{zref-abspage}%
642 [2010/04/17 v2.12 Module abspage for zref (HO)]%
643 \RequirePackage{zref-base}[2010/04/17]
644 \@ifundefined{ZREF@baseok}{\endinput}{}
```
<span id="page-29-15"></span><span id="page-29-3"></span>Module abspage adds a new property abspage to the main property list for absolute page numbers. These are recorded by the help of package atbegshi. \RequirePackage{atbegshi}%

<span id="page-29-16"></span>The counter abspage must not go in the clear list of @ckpt that is used to set counters in . aux files of included T<sub>E</sub>X files. \begingroup

```
647 \let\@addtoreset\ltx@gobbletwo
648 \newcounter{abspage}%
649 \endgroup
650 \setcounter{abspage}{0}%
651 \AtBeginShipout{%
652 \stepcounter{abspage}%
653 }%
654 \zref@newprop*{abspage}[0]{\the\c@abspage}%
655 \zref@addprop\ZREF@mainlist{abspage}%
```
<span id="page-30-25"></span><span id="page-30-21"></span><span id="page-30-9"></span>Note that counter abspage shows the previous page during page processing. Before shipout the counter is incremented. Thus the property is correctly written with deferred writing. If the counter is written using \zref@wrapper@immediate, then the number is too small by one.

656  $\langle$ /abspage $\rangle$ 

# <span id="page-30-0"></span>6.5 Module counter

```
657 \langle*counter)
658 \NeedsTeXFormat{LaTeX2e}
659 \ProvidesPackage{zref-counter}%
660 [2010/04/17 v2.12 Module counter for zref (HO)]%
661 \RequirePackage{zref-base}[2010/04/17]
662 \@ifundefined{ZREF@baseok}{\endinput}{}
```
<span id="page-30-16"></span><span id="page-30-3"></span>For features such as hyperref's \autoref we need the name of the counter. The property counter is defined and added to the main property list. \zref@newprop{counter}{}

```
664 \zref@addprop\ZREF@mainlist{counter}
```
\refstepcounter is the central macro where we know which counter is responsible for the reference.

```
665 \AtBeginDocument{%
666 \ZREF@patch{refstepcounter}{%
667 \def\refstepcounter#1{%
668 \zref@setcurrent{counter}{#1}%
669 \ZREF@org@refstepcounter{#1}%
670 }%
671 }%
672 }
673 \langle/counter)
```
### <span id="page-30-1"></span>6.6 Module lastpage

```
674 \langle*lastpage)
675 \NeedsTeXFormat{LaTeX2e}
676 \ProvidesPackage{zref-lastpage}%
677 [2010/04/17 v2.12 Module lastpage for zref (HO)]%
678 \RequirePackage{zref-base}[2010/04/17]
679 \RequirePackage{zref-abspage}[2010/04/17]
680 \RequirePackage{atveryend}[2009/12/07]
681 \@ifundefined{ZREF@baseok}{\endinput}{}
```
<span id="page-30-19"></span><span id="page-30-18"></span><span id="page-30-4"></span>The module lastpage implements the service of package lastpage by setting a reference LastPage at the end of the document. If module abspage is given, also the absolute page number is available, because the properties of the main property list are used.

```
682 \zref@newlist{LastPage}
683 \AfterLastShipout{%
684 \if@filesw
685 \begingroup
686 \advance\c@page\m@ne
687 \toks@\expandafter\expandafter\expandafter{%
688 \expandafter\Z@L@main
689 \Z@L@LastPage
```

```
690 }%
691 \expandafter\zref@wrapper@immediate\expandafter{%
692 \expandafter\ZREF@label\expandafter{\the\toks@}{LastPage}%
693 }%
694 \endgroup
695 \fi
```
#### <span id="page-31-24"></span>\zref@iflastpage

}

<span id="page-31-20"></span><span id="page-31-6"></span><span id="page-31-4"></span><span id="page-31-3"></span>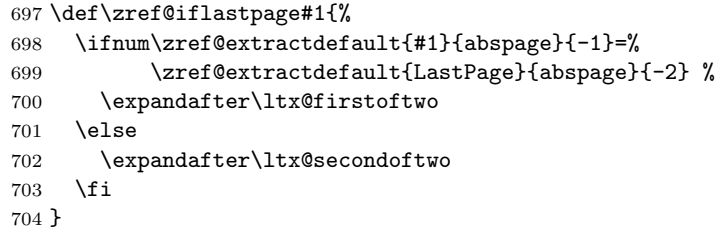

#### <span id="page-31-17"></span>\ziflastpage

```
705 \newcommand*{\ziflastpage}{%
706 \zref@wrapper@babel\ZREF@iflastpage
707 }
```
#### <span id="page-31-22"></span>ZREF@iflastpage

```
708 \def\ZREF@iflastpage#1{%
709 \zref@refused{LastPage}%
710 \zref@refused{#1}%
711 \zref@iflastpage{#1}%
712 }
```
<span id="page-31-25"></span>713  $\langle$ /lastpage $\rangle$ 

# <span id="page-31-0"></span>6.7 Module thepage

```
714 \langle*thepage\rangle715 \NeedsTeXFormat{LaTeX2e}
716 \ProvidesPackage{zref-thepage}%
717 [2010/04/17 v2.12 Module thepage for zref (HO)]%
718 \RequirePackage{zref-base}[2010/04/17]
719 \@ifundefined{ZREF@baseok}{\endinput}{}
720 \RequirePackage{atbegshi}
721 \RequirePackage{zref-abspage}[2010/04/17]
722 \zref@newlist{thepage}
723 \zref@addprop{thepage}{page}
724 \AtBeginShipout{%
725 \zref@wrapper@immediate{%
726 \zref@labelbylist{thepage\the\value{abspage}}{thepage}%
727 }%
728 }
```
### <span id="page-31-30"></span>\zref@thepage@name

```
729 \ltx@IfUndefined{numexpr}{%
730 \def\zref@thepage@name#1{thepage\number#1}%
731 }{%
732 \def\zref@thepage@name#1{thepage\the\numexpr#1}%
733 }
```
#### <span id="page-31-29"></span>\zref@thepage

```
734 \def\zref@thepage#1{%
735 \zref@extract{\zref@thepage@name{#1}}{page}%
736 }%
```

```
737 \def\zref@thepage@refused#1{%
738 \zref@refused{\zref@thepage@name{#1}}%
739 }%
```
<span id="page-32-37"></span><span id="page-32-35"></span>\zthepage

```
740 \newcommand*{\zthepage}[1]{%
741 \zref@thepage@refused{#1}%
742 \zref@thepage{#1}%
743 }
```
744  $\langle$ /thepage $\rangle$ 

#### <span id="page-32-0"></span>6.8 Module nextpage

```
745 \langle*nextpage\rangle746 \NeedsTeXFormat{LaTeX2e}
747 \ProvidesPackage{zref-nextpage}%
748 [2010/04/17 v2.12 Module nextpage for zref (HO)]%
749 \RequirePackage{zref-base}[2010/04/17]
750 \@ifundefined{ZREF@baseok}{\endinput}{}
751 \RequirePackage{zref-abspage}[2010/04/17]
752 \RequirePackage{zref-thepage}[2010/04/17]
753 \RequirePackage{zref-lastpage}[2010/04/17]
754 \RequirePackage{uniquecounter}[2009/12/18]
755 \UniqueCounterNew{znextpage}
756
757 \newcommand*{\znextpagesetup}{%
758 \afterassignment\ZREF@np@setup@i
759 \def\ZREF@np@call@unknown##1%
760 }
761 \def\ZREF@np@setup@i{%
762 \afterassignment\ZREF@np@setup@ii
763 \def\ZREF@np@call@nonext##1%
764 }
765 \def\ZREF@np@setup@ii{%
766 \def\ZREF@np@call@next##1%
767 }
768 \def\ZREF@np@call@unknown#1{#1}
769 \def\ZREF@np@call@nonext#1{#1}
770 \def\ZREF@np@call@next#1{#1}
771 \newcommand*{\znextpage}{%
772 \UniqueCounterCall{znextpage}{\ZREF@nextpage}%
773 }
774 \newcommand*{\znonextpagename}{}
775 \newcommand*{\zunknownnextpagename}{\Z@D@page}
776 \def\ZREF@nextpage#1{%
777 \begingroup
778 \def\ZREF@refname@this{zref@np#1}%
779 \zref@labelbyprops\ZREF@refname@this{abspage}%
780 \chardef\ZREF@call=0 % unknown
781 \ZREF@ifrefundefined\ZREF@refname@this{%
782 }{%
783 \edef\ZREF@pagenum@this{%
784 \zref@extractdefault\ZREF@refname@this{abspage}{0}%
785 }%
786 \edef\ZREF@refname@next{%
787 \zref@thepage@name{%
788 \the\numexpr\ZREF@pagenum@this+1%
789 }%
790 }%
```

```
791 \ifnum\ZREF@pagenum@this>0 %
792 \ZREF@ifrefundefined{LastPage}{%
793 \zref@ifrefundefined\ZREF@refname@next{%
794 }{%
795 \chardef\ZREF@call=2 % next page
796 }%
797 }{%
798 \edef\ZREF@pagenum@last{%
799 \zref@extractdefault{LastPage}{abspage}{0}%
800 }%
801 \ifnum\ZREF@pagenum@this<\ZREF@pagenum@last\ltx@space
802 \ZREF@ifrefundefined\ZREF@refname@next{%
803 }{%
804 \chardef\ZREF@call=2 % next page
805 }%
806 \else
807 \ifnum\ZREF@pagenum@this=\ZREF@pagenum@this\ltx@space
808 \chardef\ZREF@call=1 % no next page
809 \quad \text{If}810 \quad \text{If}811 }%
812 \fi
813 }%
814 \qquad \text{edef}\x{\text{?}}815 \endgroup
816 \ifcase\ZREF@call
817 \noexpand\ZREF@np@call@unknown{%
818 \noexpand\zunknownnextpagename
819 }%
820 \overline{\phantom{a}} \sqrt{8}821 \noexpand\ZREF@np@call@nonext{%
822 \noexpand\znonextpagename
823 }%
824 \else
825 \noexpand\ZREF@np@call@next{%
826 \noexpand\zref@extract{\ZREF@refname@next}{page}%
827 }%
828 \setminusfi
829 }%
830 \quad \text{rx}831 }
832 (/nextpage)
```
# <span id="page-33-27"></span><span id="page-33-26"></span><span id="page-33-25"></span><span id="page-33-19"></span><span id="page-33-18"></span><span id="page-33-17"></span><span id="page-33-16"></span><span id="page-33-13"></span><span id="page-33-12"></span><span id="page-33-10"></span><span id="page-33-6"></span><span id="page-33-1"></span><span id="page-33-0"></span>6.9 Module totpages

```
833 (*totpages)
             834 \NeedsTeXFormat{LaTeX2e}
             835 \ProvidesPackage{zref-totpages}%
             836 [2010/04/17 v2.12 Module totpages for zref (HO)]%
             837 \RequirePackage{zref-base}[2010/04/17]
             838 \@ifundefined{ZREF@baseok}{\endinput}{}
                The absolute page number of the last page is the total page number.
             839 \RequirePackage{zref-abspage}[2010/04/17]
             840 \RequirePackage{zref-lastpage}[2010/04/17]
\ztotpages Macro \ztotpages contains the number of pages. It can be used inside expandable
            calculations. It expands to zero if the reference is not yet available.
             841 \newcommand*{\ztotpages}{%
             842 \zref@extractdefault{LastPage}{abspage}{0}%
             843 }
            Also we mark the reference LastPage as used:
             844 \AtBeginDocument{%
```

```
845 \zref@refused{LastPage}%
846 }
847 \langle/totpages\rangle
```
# <span id="page-34-0"></span>6.10 Module marks

```
848\langle*marks)
849 \NeedsTeXFormat{LaTeX2e}
850 \ProvidesPackage{zref-marks}%
851 [2010/04/17 v2.12 Module marks for zref (HO)]%
852 \RequirePackage{zref-base}[2010/04/17]
853 \@ifundefined{ZREF@baseok}{\endinput}{}
854 \RequirePackage{kvsetkeys}[2009/07/30]
855 \newcommand*{\zref@marks@register}[3][]{%
856 \edef\ZREF@TempName{#1}%
857 \edef\ZREF@TempNum{\ZREF@number#2}%
858 \ifnum\ZREF@TempNum<\ltx@zero %
859 \PackageError\ZREF@name{%
860 \string\zref@marks@register\ltx@space is called with invalid%
861 \MessageBreak
862 marks register number (\ZREF@TempNum)%
863 }{%
864 Use '0' or the command, defined by \string\newmarks.\MessageBreak
865 \@ehc
866 }%
867 \else
868 \ifx\ZREF@TempName\ltx@empty
869 \edef\ZREF@TempName{mark\romannumeral\ZREF@TempNum}%
870 \else
871 \edef\ZREF@TempName{marks\ZREF@TempName}%
872 \fi
873 \ZREF@MARKS@DefineProp{top}%
874 \ZREF@MARKS@DefineProp{first}%
875 \ZREF@MARKS@DefineProp{bot}%
876 \kv@parse{#3}{%
877 \ifx\kv@value\relax
878 \def\kv@value{top,first,bot}%
879 \fi
880 \edef\ZREF@temp{\expandafter\@car\kv@key X\@nil}%
881 \ifx\ZREF@temp\ZREF@STAR
882 \edef\kv@key{\expandafter\@cdr\kv@key\@nil}%
883 \zref@newlist\kv@key
884 \fi
885 \expandafter\comma@parse\expandafter{\kv@value}{%
886 \ifcase0\ifx\comma@entry\ZREF@NAME@top 1\else
887 \ifx\comma@entry\ZREF@NAME@first 1\else
888 \ifx\comma@entry\ZREF@NAME@bot 1\fi\fi\fi\ltx@space
889 \PackageWarning\ZREF@name{%
890 Use 'top', 'first' or 'bot' for the list values%
891 \MessageBreak
892 in the third argument of \string\zref@marks@register. %
893 \MessageBreak
894 Ignoring unkown value '\comma@entry'%
895 }%
896 \else
897 \zref@addprop{\kv@key}{\comma@entry\ZREF@TempName}%
898 \setminusfi
899 \ltx@gobble
900 }%
901 \ltx@gobbletwo
902 }%
903 \fi
```

```
904 }
905 \def\ZREF@STAR{*}
906 \def\ZREF@NAME@top{top}
907 \def\ZREF@NAME@first{first}
908 \def\ZREF@NAME@bot{bot}
909 \def\ZREF@MARKS@DefineProp#1{%
910 \zref@ifpropundefined{#1\ZREF@TempName}{%
911 \ifnum\ZREF@TempNum=\ltx@zero
912 \begingroup
913 \edef\x{\endgroup
914 \noexpand\zref@newprop*{#1\ZREF@TempName}[]{%
915 \expandafter\noexpand\csname#1mark\endcsname
916 }%
917 }%
918 \chi919 \else
920 \begingroup
921 \edef\x{\endgroup
922 \noexpand\zref@newprop*{#1\ZREF@TempName}[]{%
923 \expandafter\noexpand\csname#1marks\endcsname
924 \ZREF@TempNum
925 }%
926 }%
927 \quad \lambda928 \fi
929 }{%
930 \PackageWarning\ZREF@name{%
931 \string\zref@marks@register\ltx@space does not generate the%
932 \MessageBreak
933 new property '#1\ZREF@TempName', because\MessageBreak
934 it is already defined%
935 }%
936 }%
937 }
938 \langle/marks\rangle
```
# <span id="page-35-28"></span><span id="page-35-20"></span><span id="page-35-14"></span><span id="page-35-10"></span><span id="page-35-9"></span><span id="page-35-8"></span><span id="page-35-4"></span><span id="page-35-0"></span>6.11 Module runs

This module does not use the label-reference-system. The reference changes with each LAT<sub>EX</sub> run and would force a rerun warning always.

```
939 \langle*runs\rangle940 \NeedsTeXFormat{LaTeX2e}
941 \ProvidesPackage{zref-runs}%
942 [2010/04/17 v2.12 Module runs for zref (HO)]%
```
#### <span id="page-35-29"></span>\zruns

```
943 \providecommand*{\zruns}{0}%
944 \AtBeginDocument{%
945 \edef\zruns{\number\numexpr\zruns+1}%
946 \begingroup
947 \def\on@line{}%
948 \PackageInfo{zref-runs}{LaTeX runs: \zruns}%
949 \if@filesw
950 \immediate\write\@mainaux{%
951 \string\gdef\string\zruns{\zruns}%
952 }%
953 \fi
954 \endgroup
955 }
956 (/runs)
```
### 6.12 Module perpage

```
957 \langle*perpage\rangle958 \NeedsTeXFormat{LaTeX2e}
959 \ProvidesPackage{zref-perpage}%
960 [2010/04/17 v2.12 Module perpage for zref (HO)]%
961 \RequirePackage{zref-base}[2010/04/17]
962 \@ifundefined{ZREF@baseok}{\endinput}{}
```
<span id="page-36-12"></span><span id="page-36-8"></span>This module resets a counter at page boundaries. Because of the asynchronous output routine page counter properties cannot be asked directly, references are necessary.

<span id="page-36-13"></span><span id="page-36-1"></span>For detecting changed pages module abspage is loaded.

```
963 \RequirePackage{zref-abspage}[2010/04/17]
```
We group the properties for the needed references in the property list perpage. The property pagevalue records the correct value of the page counter.

```
964 \zref@newprop*{pagevalue}[0]{\number\c@page}
```

```
965 \zref@newlist{perpage}
```

```
966 \zref@addprop{perpage}{abspage}
967 \zref@addprop{perpage}{page}
968 \zref@addprop{perpage}{pagevalue}
```
<span id="page-36-25"></span><span id="page-36-3"></span>The page value, known by the reference mechanism, will be stored in counter zpage.

```
969 \newcounter{zpage}
```
<span id="page-36-24"></span>Counter zref@unique helps in generating unique reference names.

```
970 \zref@require@unique
```
<span id="page-36-10"></span>In order to be able to reset the counter, we hook here into \stepcounter. In fact two nested hooks are used to allow other packages to use the first hook at the beginning of \stepcounter.

```
971 \let\ZREF@org@stepcounter\stepcounter
972 \def\stepcounter#1{%
973 \ifcsname @stepcounterhook@#1\endcsname
974 \csname @stepcounterhook@#1\endcsname
975 \fi
976 \ZREF@org@stepcounter{#1}%
977 }
```
\zmakeperpage Makro \zmakeperpage resets a counter at each page break. It uses the same syntax and semantics as  $\mathcal{N}$ akePerPage from package perpage  $[5]$ . The initial start value can be given by the optional argument. Default is one that means after the first **\stepcounter** on a new page the counter starts with one.

```
978 \newcommand*{\zmakeperpage}{%
979 \@ifnextchar[\ZREF@makeperpage@opt{\ZREF@@makeperpage[\z@]}%
980 }
```
<span id="page-36-9"></span>We hook before the counter is incremented in  $\step{set}$  package perpage afterwards. Thus a little calculation is necessary.

```
981 \def\ZREF@makeperpage@opt[#1]{%
982 \begingroup
983 \edef\x{\endgroup
984 \noexpand\ZREF@@makeperpage[\number\numexpr#1-1\relax]%
985 }%
986 \x
987 }
988 \def\ZREF@@makeperpage[#1]#2{%
989 \@ifundefined{@stepcounterhook@#2}{%
990 \expandafter\gdef\csname @stepcounterhook@#2\endcsname{}%
991 }{}%
992 \expandafter\gdef\csname ZREF@perpage@#2\endcsname{%
993 \ZREF@@perpage@step{#2}{#1}%
994 }%
```

```
995 \expandafter\g@addto@macro\csname @stepcounterhook@#2\endcsname{%
                     996 \ifcsname ZREF@perpage@#2\endcsname
                     997 \csname ZREF@perpage@#2\endcsname
                     998 \fi
                     999 }%
                    1000 }
\ZREF@@perpage@step The heart of this module follows.
                    1001 \def\ZREF@@perpage@step#1#2{%
                    First the reference is generated.
                    1002 \global\advance\c@zref@unique\@ne
                    1003 \begingroup
                    1004 \expandafter\zref@labelbylist\expandafter{\thezref@unique}{perpage}%
                    The \expandafter commands are necessary, because \ZREF@temp is also used
                    inside of \zref@labelbylist.
                       The evaluation of the reference follows. If the reference is not yet kwown, we
                    use the page counter as approximation.
                    1005 \zref@ifrefundefined\thezref@unique{%
                    1006 \global\c@zpage=\c@page
                    1007 \global\let\thezpage\thepage
                    1008 \expandafter\xdef\csname ZREF@abspage@#1\endcsname{\number\c@abspage}%
                    1009 }{%
                    The reference is used to set \thezpage and counter zpage.
                    1010 \global\c@zpage=\zref@extract\thezref@unique{pagevalue}\relax
                    1011 \xdef\thezpage{\noexpand\zref@extract{\thezref@unique}{page}}%
                    1012 \expandafter\xdef\csname ZREF@abspage@#1\endcsname{%
                    1013 \zref@extractdefault\thezref@unique{abspage}{\number\c@abspage}%
                    1014 }%
                    1015 }%
                    Page changes are detected by a changed absolute page number.
                    1016 \expandafter\ifx\csname ZREF@abspage@#1\expandafter\endcsname
                    1017 \csname ZREF@currentabspage@#1\endcsname
                    1018 \else
                    1019 \global\csname c@#1\endcsname=#2\relax
                    1020 \global\expandafter\let
                    1021 \csname ZREF@currentabspage@#1\expandafter\endcsname
                    1022 \csname ZREF@abspage@#1\endcsname
                    1023 \fi
                    1024 \endgroup
                    1025 }
   \zunmakeperpage Macro \zunmakeperpage cancels the effect of \zmakeperpage.
                    1026 \newcommand*{\zunmakeperpage}[1]{%
                    1027 \global\expandafter\let\csname ZREF@perpage@#1\endcsname\@undefined
                    1028 }
                    1029 \; \langle /perpage \rangle6.13 Module titleref
```

```
1030 \langle *t \text{itleref} \rangle1031 \NeedsTeXFormat{LaTeX2e}
1032 \ProvidesPackage{zref-titleref}%
1033 [2010/04/17 v2.12 Module titleref for zref (HO)]%
1034 \RequirePackage{zref-base}[2010/04/17]
1035 \@ifundefined{ZREF@baseok}{\endinput}{}
1036 \RequirePackage{gettitlestring}[2009/12/08]
```
<span id="page-37-22"></span><span id="page-37-21"></span><span id="page-37-2"></span><span id="page-37-1"></span>6.13.1 Implementation

<span id="page-38-21"></span><span id="page-38-19"></span><span id="page-38-18"></span><span id="page-38-16"></span><span id="page-38-13"></span><span id="page-38-12"></span><span id="page-38-11"></span><span id="page-38-10"></span><span id="page-38-9"></span><span id="page-38-8"></span><span id="page-38-7"></span><span id="page-38-5"></span><span id="page-38-3"></span><span id="page-38-2"></span><span id="page-38-1"></span><span id="page-38-0"></span>1037 \RequirePackage{keyval}

<span id="page-38-20"></span><span id="page-38-17"></span><span id="page-38-15"></span><span id="page-38-14"></span><span id="page-38-6"></span><span id="page-38-4"></span>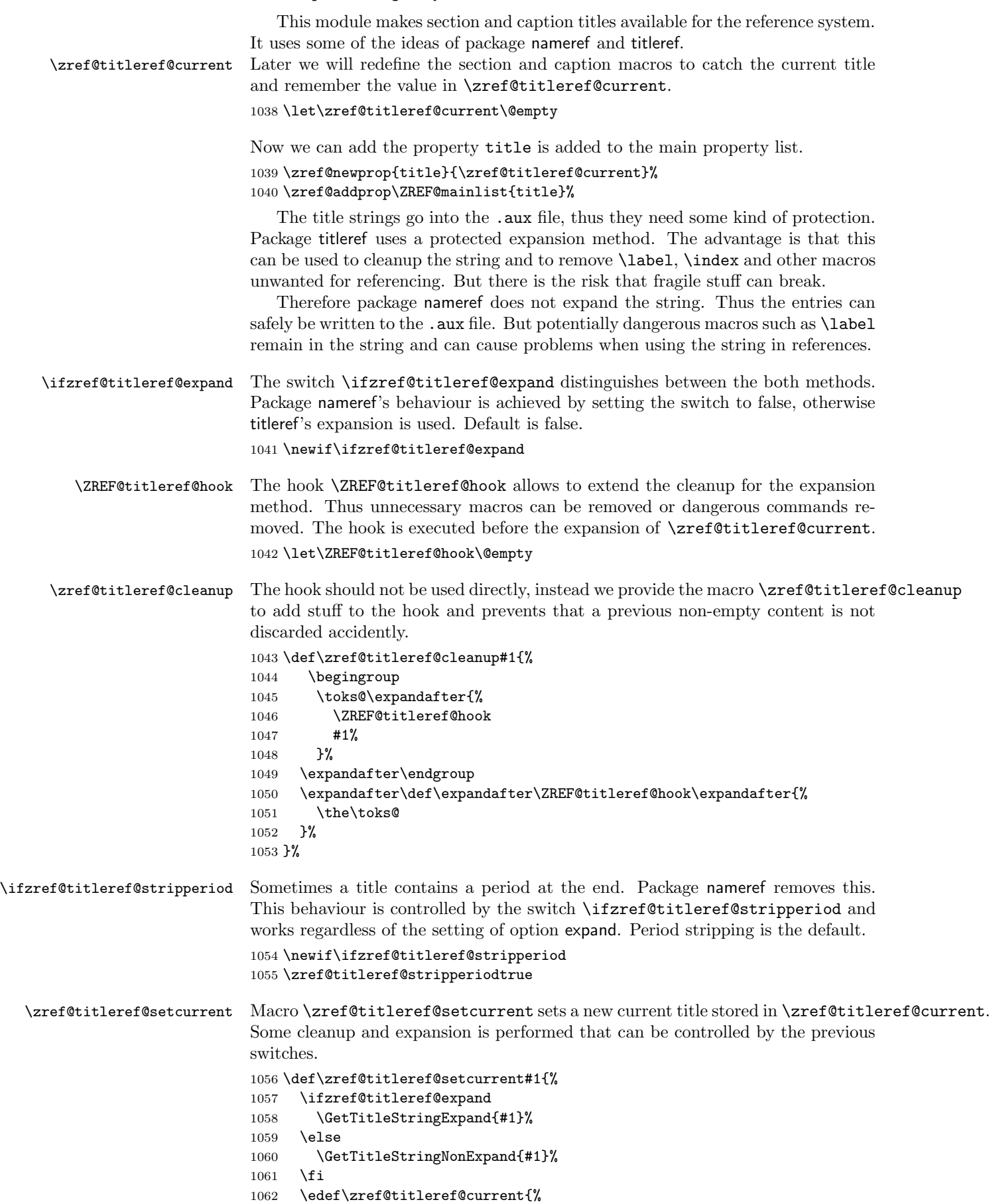

```
1063 \detokenize\expandafter{\GetTitleStringResult}%
                   1064 }%
                   1065 \ifzref@titleref@stripperiod
                   1066 \edef\zref@titleref@current{%
                   1067 \expandafter\ZREF@stripperiod\zref@titleref@current
                   1068 \@empty.\@empty\@nil
                   1069 }%
                   1070 \fi
                   1071 }%
                   1072 \GetTitleStringDisableCommands{%
                   1073 \ZREF@titleref@hook
                   1074 }
\ZREF@stripperiod If \ZREF@stripperiod is called, the argument consists of space tokens and tokens
                   with catcode 12 (other), because of \varepsilon-T<sub>E</sub>X's \detokenize.
                   1075 \def\ZREF@stripperiod#1.\@empty#2\@nil{#1}%
                   6.13.2 User interface
 \ztitlerefsetup The behaviour of module titleref is controlled by switches and a hook. They can be
                   set by \ztitlerefsetup with a key value interface, provided by package keyval.
                   Also the current title can be given explicitly by the key title.
                   1076 \define@key{ZREF@TR}{expand}[true]{%
                   1077 \csname zref@titleref@expand#1\endcsname
                   1078 }%
                   1079 \define@key{ZREF@TR}{stripperiod}[true]{%
                   1080 \csname zref@titleref@stripperiod#1\endcsname
                   1081 }%
                   1082 \define@key{ZREF@TR}{cleanup}{%
                   1083 \zref@titleref@cleanup{#1}%
                   1084 }%
                   1085 \define@key{ZREF@TR}{title}{%
                   1086 \def\zref@titleref@current{#1}%
                   1087 }%
                   1088 \newcommand*{\ztitlerefsetup}{%
                   1089 \setkeys{ZREF@TR}%
                   1090 }%
      \ztitleref The user command \ztitleref references the title. For safety \label is disabled
                   to prevent multiply defined references.
                   1091 \newcommand*{\ztitleref}{%
                   1092 \zref@wrapper@babel\ZREF@titleref
                   1093 }%
                   1094 \def\ZREF@titleref#1{%
                   1095 \begingroup
                   1096 \zref@refused{#1}%
                   1097 \let\label\ltx@gobble
                   1098 \zref@extract{#1}{title}%
                   1099 \endgroup
                   1100 }%
                   6.13.3 Patches for section and caption commands
                   The section and caption macros are patched to extract the title data.
```
<span id="page-39-31"></span><span id="page-39-28"></span><span id="page-39-26"></span><span id="page-39-25"></span><span id="page-39-24"></span><span id="page-39-21"></span><span id="page-39-18"></span><span id="page-39-17"></span><span id="page-39-16"></span><span id="page-39-15"></span><span id="page-39-14"></span><span id="page-39-11"></span><span id="page-39-10"></span><span id="page-39-1"></span>Captions of figures and tables.

```
1101 \AtBeginDocument{%
1102 \ZREF@patch{@caption}{%
1103 \long\def\@caption#1[#2]{%
1104 \zref@titleref@setcurrent{#2}%
1105 \ZREF@org@@caption{#1}[{#2}]%
1106 }%
1107 }%
```
Section commands without star. The title version for the table of contents is used because it is usually shorter and more robust.

```
1108 \ZREF@patch{@part}{%
1109 \def\@part[#1]{%
1110 \zref@titleref@setcurrent{#1}%
1111 \ZREF@org@@part[{#1}]%
1112 }%
1113 }%
1114 \ZREF@patch{@chapter}{%
1115 \def\@chapter[#1]{%
1116 \zref@titleref@setcurrent{#1}%
1117 \ZREF@org@@chapter[{#1}]%
1118 }%<br>1119 }%
11191120 \ZREF@patch{@sect}{%
1121 \def\@sect#1#2#3#4#5#6[#7]{%
1122 \zref@titleref@setcurrent{#7}%
1123 \ZREF@org@@sect{#1}{#2}{#3}{#4}{#5}{#6}[{#7}]%
1124 }%
1125 }%
The star versions of the section commands.
1126 \ZREF@patch{@spart}{%
1127 \def\@spart#1{%
1128 \zref@titleref@setcurrent{#1}%
1129 \ZREF@org@@spart{#1}%
1130 }%
1131 }%
1132 \ZREF@patch{@schapter}{%
1133 \def\@schapter#1{%
1134 \zref@titleref@setcurrent{#1}%
1135 \ZREF@org@@schapter{#1}%
1136 }%
1137 }%
1138 \ZREF@patch{@ssect}{%
1139 \def\@ssect#1#2#3#4#5{%
1140 \zref@titleref@setcurrent{#5}%
1141 \ZREF@org@@ssect{#1}{#2}{#3}{#4}{#5}%
1142 }%
```

```
1143 \frac{1}{8}
```
### <span id="page-40-0"></span>6.13.4 Class memoir

<span id="page-40-38"></span><span id="page-40-37"></span><span id="page-40-36"></span><span id="page-40-35"></span><span id="page-40-34"></span><span id="page-40-15"></span><span id="page-40-14"></span><span id="page-40-13"></span><span id="page-40-12"></span><span id="page-40-11"></span><span id="page-40-10"></span><span id="page-40-9"></span><span id="page-40-8"></span><span id="page-40-3"></span><span id="page-40-2"></span>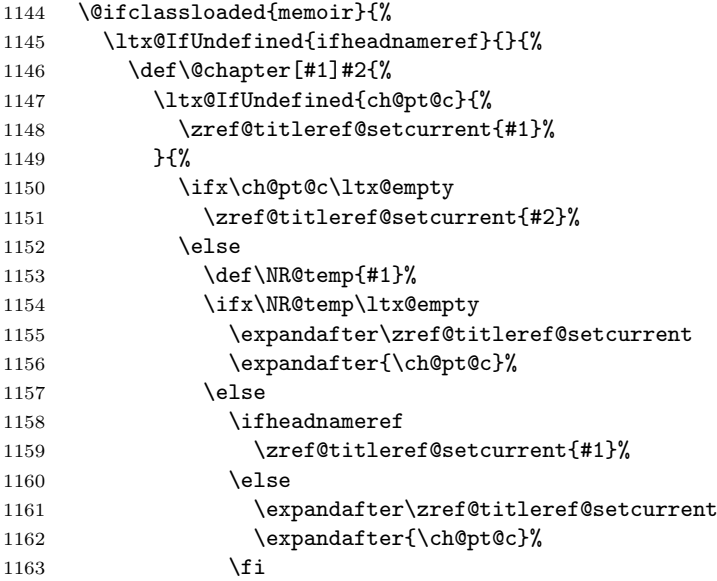

<span id="page-41-24"></span><span id="page-41-18"></span><span id="page-41-11"></span><span id="page-41-9"></span><span id="page-41-8"></span>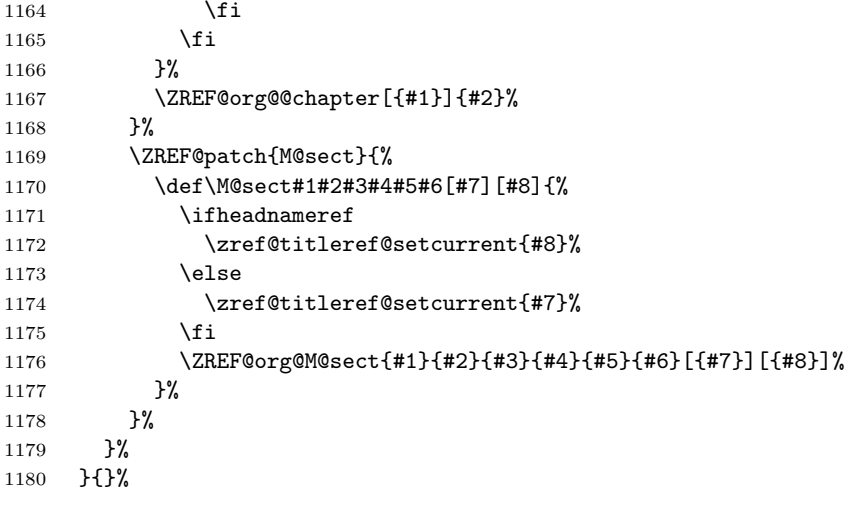

# <span id="page-41-25"></span><span id="page-41-16"></span><span id="page-41-0"></span>6.13.5 Class beamer

<span id="page-41-27"></span><span id="page-41-26"></span><span id="page-41-20"></span><span id="page-41-19"></span><span id="page-41-13"></span><span id="page-41-12"></span><span id="page-41-7"></span><span id="page-41-6"></span><span id="page-41-3"></span>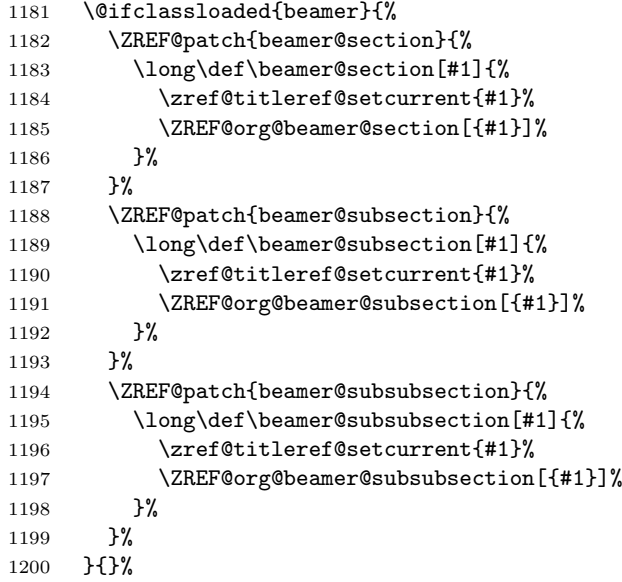

# <span id="page-41-28"></span><span id="page-41-21"></span><span id="page-41-14"></span><span id="page-41-1"></span>6.13.6 Package titlesec

```
1201 \@ifpackageloaded{titlesec}{%
1202 \ZREF@patch{ttl@sect@i}{%
1203 \def\ttl@sect@i#1#2[#3]#4{%
1204 \zref@titleref@setcurrent{#4}%
1205 \ZREF@org@ttl@sect@i{#1}{#2}[{#3}]{#4}%
1206
1207 }%
1208 }{}%
```
### <span id="page-41-2"></span>6.13.7 Package longtable

Package longtable: some support for its \caption. However \label inside the caption is not supported.

```
1209 \@ifpackageloaded{longtable}{%
1210 \ZREF@patch{LT@c@ption}{%
1211 \def\LT@c@ption#1[#2]#3{%
1212 \ZREF@org@LT@c@ption{#1}[{#2}]{#3}%
1213 \zetazref@titleref@setcurrent{#2}%<br>1214 }%
1214
1215 }%
1216 }{}%
```
#### <span id="page-42-0"></span>6.13.8 Package listings

Package listings: support for its caption.

<span id="page-42-29"></span><span id="page-42-26"></span><span id="page-42-14"></span><span id="page-42-6"></span><span id="page-42-5"></span>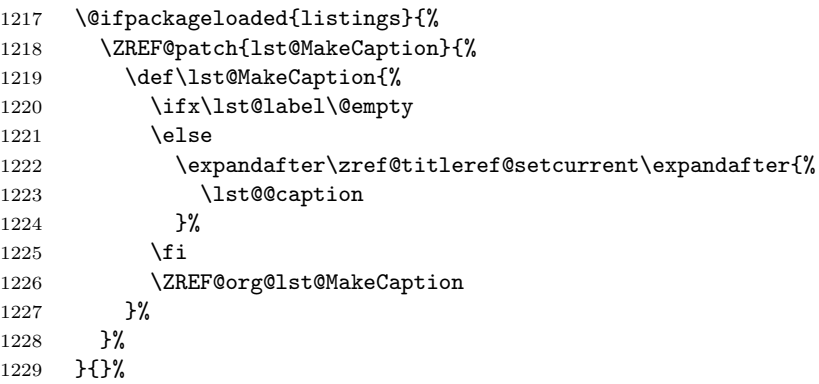

# <span id="page-42-25"></span><span id="page-42-1"></span>6.13.9 Theorems

```
1230 \ZREF@patch{@opargbegintheorem}{%
1231 \def\@opargbegintheorem#1#2#3{%
1232 \zref@titleref@setcurrent{#3}%
1233 \ZREF@org@@opargbegintheorem{#1}{#2}{#3}%
1234 }%<br>1235 }%
1235
1236 \@ifpackageloaded{amsthm}{%
1237 \begingroup
1238 \edef\x{macro:\string#1\string#2[\string#3]}%
1239 \@onelevel@sanitize\x
1240 \def\y#1->#2\@nil{#1}%
1241 \edef\z{\expandafter\y\meaning\@begintheorem->\@nil}%
1242 \@onelevel@sanitize\z
1243 \expandafter\endgroup
1244 \text{ifx}\zeta1245 \ZREF@patch{@begintheorem}{%
1246 \def\@begintheorem#1#2[#3]{%
1247 \zref@titleref@setcurrent{#3}%
1248 \ZREF@org@@begintheorem{#1}{#2}[{#3}]%
1249 }%
1250 }%
1251 \fi
1252 }{}%
1253 }
```
<span id="page-42-31"></span><span id="page-42-28"></span><span id="page-42-23"></span><span id="page-42-13"></span><span id="page-42-4"></span>1254  $\langle$ /titleref $\rangle$ 

# <span id="page-42-2"></span>6.14 Module xr

```
1255 \langle x \rangle1256 \NeedsTeXFormat{LaTeX2e}
1257 \ProvidesPackage{zref-xr}%
1258 [2010/04/17 v2.12 Module xr for zref (HO)]%
1259 \RequirePackage{zref-base}[2010/04/17]
1260 \@ifundefined{ZREF@baseok}{\endinput}{}
1261 \RequirePackage{keyval}
```

```
1262 \RequirePackage{kvoptions}[2010/02/22]
```
We declare property  $ur1$ , because this is added, if a reference is imported and has not already set this field. Or if hyperref is used, then this property can be asked. \zref@newprop{url}{}%

```
1264 \zref@newprop{externaldocument}{}%
```

```
Most code, especially the handling of the .aux files are taken from David
                      Carlisle's xr package. Therefore I drop the documentation for these macros here.
        \zref@xr@ext If the URL is not specied, then assume processed file with a guessed extension.
                      Use the setting of hyperref if available.
                      1265 \providecommand*{\zref@xr@ext}{%
                      1266 \ltx@ifundefined{XR@ext}{pdf}{\XR@ext}%
                      1267 }%
\ifZREF@xr@zreflabel The use of the star form of \zexternaldocument is remembered in the switch
                      \ifZREF@xr@zreflabel.
                      1268 \newif\ifZREF@xr@zreflabel
                      1269 \SetupKeyvalOptions{%
                      1270 family=ZREF@XR,%
                      1271 prefix=ZREF@xr@%
                      1272 }
                      1273 \DeclareBoolOption[true]{tozreflabel}
                      1274 \DeclareBoolOption[false]{toltxlabel}
                      1275 \DeclareBoolOption{verbose}
                      1276 \define@key{ZREF@XR}{ext}{%
                      1277 \def\zref@xr@{#1}%
                      1278 }
           \zxrsetup
                      1279 \newcommand*{\zxrsetup}{%
                      1280 \setkeys{ZREF@XR}%
                      1281 }%
  \zexternaldocument In its star form it looks for \newlabel, otherwise for \zref@newlabel. Later we
                      will read .aux files that expects \mathcal Q to have catcode 11 (letter).
                      1282 \newcommand*{\zexternaldocument}{%
                      1283 \zref@ifpropundefined{title}{%
                      1284 \zref@newprop{title}{}%
                      1285 }{}%
                      1286 \zref@ifpropundefined{anchor}{%
                      1287 \zref@newprop{anchor}{%
                      1288 \ltx@ifundefined{@currentHref}{}{\@currentHref}%
                      1289 } ?
                      1290 }{}%
                      1291 \zref@ifpropundefined{url}{%
                      1292 \zref@newprop{url}{}%
                      1293 }{}%
                      1294 \begingroup
                      1295 \csname @safe@actives@true\endcsname
                      1296 \makeatletter
                      1297 \@ifstar{%
                      1298 \ZREF@xr@zreflabelfalse
                      1299 \@testopt\ZREF@xr@externaldocument{}%
                      1300 }{%
                      1301 \ZREF@xr@zreflabeltrue
                      1302 \@testopt\ZREF@xr@externaldocument{}%
                      1303 }%
                      1304 }%
                         If the \include featuer was used, there can be several .aux files. These files
```
<span id="page-43-28"></span><span id="page-43-27"></span><span id="page-43-25"></span><span id="page-43-24"></span><span id="page-43-21"></span><span id="page-43-20"></span><span id="page-43-19"></span><span id="page-43-18"></span><span id="page-43-17"></span><span id="page-43-16"></span><span id="page-43-15"></span><span id="page-43-11"></span><span id="page-43-9"></span><span id="page-43-2"></span><span id="page-43-1"></span><span id="page-43-0"></span>are read one after another, especially they are not recursively read in order to save read registers. Thus it can happen that the read order of the newlabel commands differs from LATFX's order using \input.

<span id="page-43-26"></span>\ZREF@xr@externaldocument It reads the remaining arguments. \newcommand comes in handy for the optional argument.

```
1305 \def\ZREF@xr@externaldocument[#1]#2{%
                    1306 \def\ZREF@xr@prefix{#1}%
                    1307 \let\ZREF@xr@filelist\@empty
                    1308 \edef\ZREF@xr@externalfile{#2}%
                    1309 \edef\ZREF@xr@file{\ZREF@xr@externalfile.aux}%
                    1310 \filename@parse{#2}%
                    1311 \@testopt\ZREF@xr@graburl{#2.\zref@xr@ext}%
                    1312 }%
                    1313 \def\ZREF@xr@graburl[#1]{%
                    1314 \edef\ZREF@xr@url{#1}%
                    1315 \ZREF@xr@checkfile
                    1316 \endgroup
                    1317 }%
\ZREF@xr@processfile We follow xr here, \IfFileExists offers a nicer test, but we have to open the file
                    anyway.
                    1318 \def\ZREF@xr@checkfile{%
                    1319 \openin\@inputcheck\ZREF@xr@file\relax
                    1320 \ifeof\@inputcheck
                    1321 \PackageWarning{zref-xr}{%
                    1322 File '\ZREF@xr@file' not found or empty,\MessageBreak
                    1323 labels not imported%
                    1324 }%
                    1325 \else
                    1326 \PackageInfo{zref-xr}{%
                    1327 Label \ifZREF@xr@zreflabel (zref) \fi import from '\ZREF@xr@file'%
                    1328 }%
                    1329 \def\ZREF@xr@found{0}%
                    1330 \def\ZREF@xr@ignored@empty{0}%
                    1331 \def\ZREF@xr@ignored@zref{0}%
                    1332 \def\ZREF@xr@ignored@ltx{0}%
                    1333 \ZREF@xr@processfile
                    1334 \closein\@inputcheck
                    1335 \begingroup
                    1336 \let\on@line\@empty
                    1337 \PackageInfo{zref-xr}{%
                    1338 Statistics for '\ZREF@xr@file':\MessageBreak
                    1339 \ZREF@xr@found\space
                    1340 \ifZREF@xr@zreflabel zref\else LaTeX\fi\space
                    1341 label(s) found%
                    1342 \ifnum\ZREF@xr@ignored@empty>0 %
                    1343 ,\MessageBreak
                    1344 \ZREF@xr@ignored@empty\space empty label(s) ignored%
                    1345 \overline{1345}1346 \ifnum\ZREF@xr@ignored@zref>0 %
                    1347 , \MessageBreak
                    1348 \ZREF@xr@ignored@zref\space doublicated zref label(s) ignored%
                    1349 \fi
                    1350 \ifnum\ZREF@xr@ignored@ltx>0 %
                    1351 ,\MessageBreak
                    1352 \ZREF@xr@ignored@ltx\space doublicated latex label(s) ignored%
                    1353 \fi
                    1354 }%
                    1355 \endgroup
                    1356 \fi
                    1357 \ifx\ZREF@xr@filelist\@empty
                    1358 \else
                    1359 \edef\ZREF@xr@file{\expandafter\@car\ZREF@xr@filelist\@nil}%
                    1360 \edef\ZREF@xr@filelist{\expandafter\@cdr\ZREF@xr@filelist\@nil}%
                    1361 \expandafter\ZREF@xr@checkfile
                    1362 \fi
                    1363 }%
```
#### <span id="page-45-33"></span>\ZREF@xr@processfile

```
1364 \def\ZREF@xr@processfile{%
                    1365 \read\@inputcheck to\ZREF@xr@line
                    1366 \expandafter\ZREF@xr@processline\ZREF@xr@line..\ZREF@nil
                    1367 \ifeof\@inputcheck
                    1368 \else
                    1369 \expandafter\ZREF@xr@processfile
                    1370 \fi
                    1371 }%
\ZREF@xr@processline The most work must be done for analyzing the arguments of \newlabel.
                    1372 \long\def\ZREF@xr@processline#1#2#3\ZREF@nil{%
                    1373 \def\x{#1}%
                    1374 \toks@{#2}%
                    1375 \ifZREF@xr@zreflabel
                    1376 \ifx\x\ZREF@xr@zref@newlabel
                    1377 \expandafter\ZREF@xr@process@zreflabel\ZREF@xr@line...\ZREF@nil
                    1378 \fi
                    1379 \else
                    1380 \ifx\x\ZREF@xr@newlabel
                    1381 \expandafter\ZREF@xr@process@label\ZREF@xr@line...[]\ZREF@nil
                    1382 \fi
                    1383 \fi
                    1384 \ifx\x\ZREF@xr@@input
                    1385 \edef\ZREF@xr@filelist{%
                    1386 \etex@unexpanded\expandafter{\ZREF@xr@filelist}%
                    1387 {\filename@area\the\toks@}%
                    1388 }?
                    1389 \fi
                    1390 }%
                    1391 \def\ZREF@xr@process@zreflabel\zref@newlabel#1#2#3\ZREF@nil{%
                    1392 \edef\ZREF@xr@refname{Z@R@\ZREF@xr@prefix#1}%
                    1393 \edef\ZREF@xr@found{\the\numexpr\ZREF@xr@found+1\relax}%
                    1394 \def\x{#2}%
                    1395 \edef\ZREF@xr@tempname{$temp$}%
                    1396 \edef\ZREF@xr@temprefname{Z@R@\ZREF@xr@tempname}%
                    1397 \let\ZREF@xr@list\x
                    1398 \ifx\ZREF@xr@list\@empty
                    1399 \PackageWarningNoLine{zref-xr}{%
                    1400 Label '#1' without properties ignored\MessageBreak
                    1401 in file '\ZREF@xr@file'%
                    1402 }%
                    1403 \edef\ZREF@xr@ignored@empty{%
                    1404 \the\numexpr\ZREF@xr@ignored@empty+1\relax
                    1405 }%
                    1406 \else
                    1407 \expandafter\ZREF@xr@checklist\x\ZREF@nil
                    1408 \expandafter\let\csname\ZREF@xr@temprefname\endcsname\x
                    1409 \expandafter\ltx@LocalAppendToMacro
                    1410 \csname\ZREF@xr@temprefname\expandafter\endcsname
                    1411 \expandafter{%
                    1412 \expandafter\externaldocument\expandafter{%
                    1413 \ZREF@xr@externalfile
                    1414 }%
                    1415 }%
                    1416 \ZREF@xr@urlcheck\ZREF@xr@tempname
                    1417 \ifZREF@xr@tozreflabel
                    1418 \@ifundefined{\ZREF@xr@refname}{%
                    1419 \ifZREF@xr@verbose
                    1420 \PackageInfo{zref-xr}{%
                    1421 Import to zref label '\ZREF@xr@tempname#1'%
                    1422 }%
```

```
1423 \fi
1424 \global\expandafter
1425 \let\csname\ZREF@xr@refname\expandafter\endcsname
1426 \csname\ZREF@xr@temprefname\endcsname
1427 }{%
1428 \ZREF@xr@zref@ignorewarning{\ZREF@xr@prefix#1}%
1429 }%
1430 \quad \text{If}1431 \ifZREF@xr@toltxlabel
1432 \ZREF@xr@tolabel{\ZREF@xr@tempname}{\ZREF@xr@prefix#1}%
1433 \fi
1434 \fi
1435 }%
1436 \def\ZREF@xr@process@label\newlabel#1#2#3[#4]#5\ZREF@nil{%
1437 \def\ZREF@xr@refname{Z@R@\ZREF@xr@prefix#1}%
1438 \edef\ZREF@xr@found{\the\numexpr\ZREF@xr@found+1\relax}%
1439 \def\x{#2}%
1440 \edef\ZREF@xr@tempname{$temp$}%
1441 \edef\ZREF@xr@temprefname{Z@R@\ZREF@xr@tempname}%
1442 \expandafter\ZREF@xr@scanparams
1443 \csname\ZREF@xr@temprefname\expandafter\endcsname
1444 \x{}{}{}{}{}\ZREF@nil
1445 \ifx\\#4\\%
1446 \else
1447 % ntheorem knows an optional argument at the end of \newlabel
1448 \zref@ifpropundefined{theotype}{%
1449 \zref@newprop{theotype}{}%
1450 }{}%
1451 \expandafter\ltx@LocalAppendToMacro
1452 \csname\ZREF@xr@temprefname\endcsname{\theotype{#4}}%
1453 \fi
1454 \expandafter\ltx@LocalAppendToMacro
1455 \csname\ZREF@xr@temprefname\expandafter\endcsname\expandafter{%
1456 \expandafter\externaldocument\expandafter{%
1457 \ZREF@xr@externalfile
1458 }%
1459 }%
1460 \ZREF@xr@urlcheck{\ZREF@xr@prefix#1}%
1461 \ifZREF@xr@tozreflabel
1462 \@ifundefined{\ZREF@xr@refname}{%
1463 \ifZREF@xr@verbose
1464 \PackageInfo{zref-xr}{%
1465 Import to zref label '\ZREF@xr@prefix#1'%
1466 }%
1467 \fi
1468 \global\expandafter
1469 \let\csname\ZREF@xr@refname\expandafter\endcsname
1470 \csname\ZREF@xr@temprefname\endcsname
1471 }{%
1472 \ZREF@xr@zref@ignorewarning{\ZREF@xr@prefix#1}%
1473 }%
1474 \fi
1475 \ifZREF@xr@toltxlabel
1476 \ZREF@xr@tolabel{\ZREF@xr@tempname}{\ZREF@xr@prefix#1}%
1477 \fi
1478 }
1479 \def\ZREF@xr@zref@newlabel{\zref@newlabel}%
1480 \def\ZREF@xr@newlabel{\newlabel}%
1481 \def\ZREF@xr@@input{\@input}%
1482 \def\ZREF@xr@relax{\relax}%
```
<span id="page-46-38"></span><span id="page-46-35"></span><span id="page-46-34"></span><span id="page-46-33"></span><span id="page-46-32"></span><span id="page-46-31"></span><span id="page-46-26"></span><span id="page-46-24"></span><span id="page-46-20"></span><span id="page-46-19"></span><span id="page-46-16"></span><span id="page-46-14"></span><span id="page-46-13"></span><span id="page-46-12"></span><span id="page-46-9"></span><span id="page-46-8"></span><span id="page-46-4"></span><span id="page-46-3"></span><span id="page-46-1"></span><span id="page-46-0"></span>\ZREF@xr@tolabel

```
1483 \def\ZREF@xr@tolabel#1#2{%
                          1484 \ifZREF@xr@verbose
                          1485 \PackageInfo{zref-xr}{%
                          1486 Import to LaTeX label '#2'%
                          1487 }%
                          1488 \fi
                          1489 \expandafter\xdef\csname r@#2\endcsname{%
                          1490 {%
                          1491 \ltx@ifundefined{M@TitleReference}{%
                          1492 \ltx@ifundefined{TR@TitleReference}{%
                          1493 \zref@extractdefault{#1}{default}{}%
                          1494 }{%
                          1495 \noexpand\TR@TitleReference
                          1496 {\zref@extractdefault{#1}{default}{}}%
                          1497 {\zref@extractdefault{#1}{title}{}}%
                          1498 }%
                          1499 }{%
                          1500 \noexpand\M@TitleReference
                          1501 {\zref@extractdefault{#1}{default}{}}%
                          1502 {\zref@extractdefault{#1}{title}{}}%
                          1503 }%
                          1504 }%
                          1505 {\zref@extractdefault{#1}{page}{}}%
                          1506 \ltx@ifpackageloaded{nameref}{%
                          1507 {\zref@extractdefault{#1}{title}{}}%
                          1508 {\zref@extractdefault{#1}{anchor}{}}%
                          1509 {\zref@extractdefault{#1}{url}{}}%
                          1510 }{}%
                          1511 }%
                          1512 }
\ZREF@xr@zref@ignorewarning
                          1513 \def\ZREF@xr@zref@ignorewarning#1{%
                          1514 \PackageWarningNoLine{zref-xr}{%
                          1515 Zref label '#1' is already in use\MessageBreak
                          1516 in file '\ZREF@xr@file'%
                          1517 }%
                          1518 \edef\ZREF@xr@ignored@empty{%
                          1519 \the\numexpr\ZREF@xr@ignored+1%
                          1520 }%
                          1521 }%
\ZREF@xr@ltx@ignorewarning
                          1522 \def\ZREF@xr@ltx@ignorewarning#1{%
                          1523 \PackageWarningNoLine{zref-xr}{%
                          1524 LaTeX label '#1' is already in use\MessageBreak
                          1525 in file '\ZREF@xr@file'%
                          1526 }%
                          1527 \edef\ZREF@xr@ignored@ltx{%
                          1528 \the\numexpr\ZREF@xr@ignored@ltx+1%
                          1529 }%
                          1530 }%
        \ZREF@xr@checklist
                          1531 \def\ZREF@xr@checklist#1#2#3\ZREF@nil{%
                          1532 \ifx\@undefined#1\relax
                          1533 \expandafter\ZREF@xr@checkkey\string#1\@nil
                          1534 \fi
                          1535 \ifx\\#3\\%
                          1536 \else
                          1537 \ltx@ReturnAfterFi{%
                          1538 \ZREF@xr@checklist#3\ZREF@nil
```
<span id="page-48-25"></span><span id="page-48-22"></span><span id="page-48-1"></span> }% \fi }% \def\ZREF@xr@checkkey#1#2\@nil{% \zref@ifpropundefined{#2}{% \zref@newprop{#2}{}% } $\{$ }% }%

#### <span id="page-48-27"></span>\ZREF@xr@scanparams

<span id="page-48-26"></span><span id="page-48-20"></span><span id="page-48-18"></span><span id="page-48-13"></span><span id="page-48-12"></span><span id="page-48-11"></span><span id="page-48-7"></span><span id="page-48-5"></span><span id="page-48-2"></span><span id="page-48-0"></span>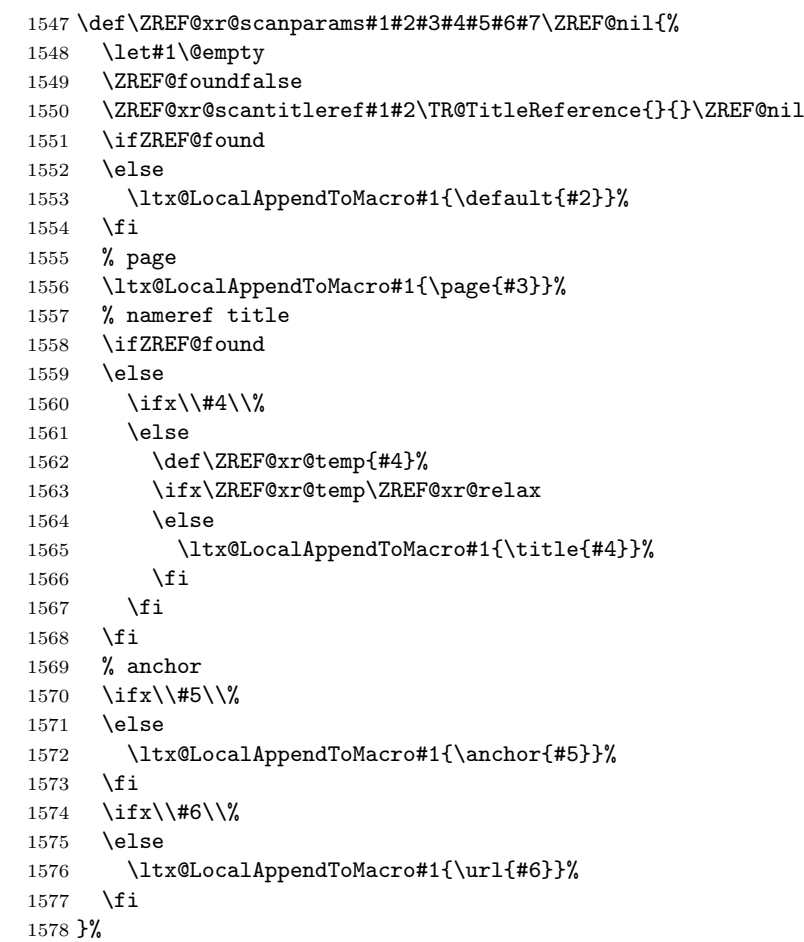

### \ZREF@xr@scantitleref

<span id="page-48-19"></span><span id="page-48-17"></span><span id="page-48-16"></span><span id="page-48-15"></span><span id="page-48-14"></span><span id="page-48-10"></span><span id="page-48-9"></span><span id="page-48-8"></span><span id="page-48-6"></span><span id="page-48-3"></span> \def\ZREF@xr@scantitleref#1#2\TR@TitleReference#3#4#5\ZREF@nil{% 1580 \ifx\\#5\\% \else \ltx@LocalAppendToMacro#1{% 1583 \default{#3}% \title{#4}% \ZREF@foundtrue \fi }%

#### <span id="page-48-28"></span>\ZREF@xr@urlcheck

<span id="page-48-24"></span><span id="page-48-23"></span><span id="page-48-21"></span><span id="page-48-4"></span>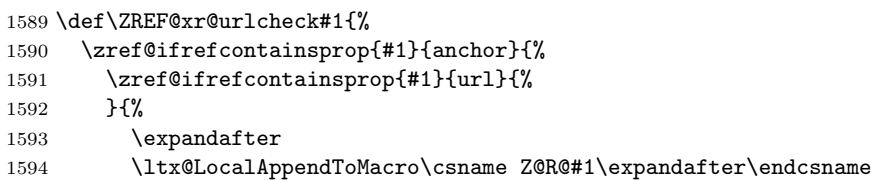

```
1595 \expandafter{%
1596 \expandafter\url\expandafter{\ZREF@xr@url}%
1597 }%
1598 }%
1599 }{%
1600 }%
1601 }%
1602 \langle xr \rangle
```
# <span id="page-49-0"></span>6.15 Module hyperref

```
UNFINISHED :-(
1603 *hyperref)
1604 \NeedsTeXFormat{LaTeX2e}
1605 \ProvidesPackage{zref-hyperref}%
1606 [2010/04/17 v2.12 Module hyperref for zref (HO)]%
1607 \RequirePackage{zref-base}[2010/04/17]
1608 \@ifundefined{ZREF@baseok}{\endinput}{}
1609 \zref@newprop{anchor}[]{%
1610 \ltx@ifundefined{@currentHref}{}{\@currentHref}%
1611 }%
1612 \zref@addprop\ZREF@mainlist{anchor}%
1613 \langle/hyperref\rangle
```
# <span id="page-49-22"></span><span id="page-49-21"></span><span id="page-49-3"></span><span id="page-49-1"></span>6.16 Module savepos

Module savepos provides an interface for pdfT<sub>E</sub>X's \pdf savepos, see the manual for pdfT<sub>E</sub>X.

#### <span id="page-49-2"></span>6.16.1 Identification

```
1614 \langle*savepos\rangle1615 \NeedsTeXFormat{LaTeX2e}
1616 \ProvidesPackage{zref-savepos}%
1617 [2010/04/17 v2.12 Module savepos for zref (HO)]%
1618 \RequirePackage{zref-base}[2010/04/17]
1619 \@ifundefined{ZREF@baseok}{\endinput}{}
```
### <span id="page-49-5"></span>6.16.2 Availability

First we check, whether the feature is available.

```
1620 \ltx@IfUndefined{pdfsavepos}{%
1621 \PackageError\ZREF@name{%
1622 \string\pdfsavepos\space is not supported.\MessageBreak
1623 It is provided by pdfTeX (1.40) or XeTeX%
1624 }\ZREF@UpdatePdfTeX
1625 \endinput
1626 }{}%
```
<span id="page-49-23"></span><span id="page-49-7"></span>In PDF mode we are done. However support for DVI mode was added later in version 1.40.0. In earlier versions \pdfsavepos is defined, but its execution raises an error. Note that  $XeTFX$  also provides  $\pdf$ savepos.

```
1627 \RequirePackage{ifpdf}
1628 \ifpdf
```

```
1629 \else
1630 \begingroup\expandafter\expandafter\expandafter\endgroup
1631 \expandafter\ifx\csname pdftexversion\endcsname\relax
1632 \else
1633 \ifnum\pdftexversion<140 %
1634 \PackageError\ZREF@name{%
1635 \string\pdfsavepos\space is not supported in DVI mode\MessageBreak
```

```
1636 of this pdfTeX version%
1637 }\ZREF@UpdatePdfTeX
1638 \expandafter\expandafter\expandafter\endinput
1639 \fi
1640 \fi
1641 \fi
```
#### <span id="page-50-0"></span>6.16.3 Setup

```
1642 \zref@newlist{savepos}
1643 \zref@newprop*{posx}[0]{\the\pdflastxpos}
1644 \zref@newprop*{posy}[0]{\the\pdflastypos}
1645 \zref@addprop{savepos}{posx}
1646 \zref@addprop{savepos}{posy}
```
#### <span id="page-50-17"></span><span id="page-50-16"></span><span id="page-50-1"></span>6.16.4 User macros

<span id="page-50-24"></span>\zsavepos The current location is stored in a reference with the given name.

```
1647 \def\zsavepos#1{%
1648 \@bsphack
1649 \if@filesw
1650 \pdfsavepos
1651 \zref@labelbylist{#1}{savepos}%
1652 \fi
1653 \@esphack
1654 }
```
<span id="page-50-15"></span><span id="page-50-4"></span>\zposx The horizontal and vertical position are available by \zposx and \zposy. Do not \zposy rely on absolute positions. They differ in DVI and PDF mode of pdfT<sub>E</sub>X. Use differences instead. The unit of the position numbers is sp.

```
1655 \newcommand*{\zposx}[1]{%
1656 \zref@extract{#1}{posx}%
1657 }%
1658 \newcommand*{\zposy}[1]{%
1659 \zref@extract{#1}{posy}%
1660 }%
```
<span id="page-50-19"></span>Typically horizontal and vertical positions are used inside calculations. Therefore the extracting macros should be expandable and babel's patch is not applyable.

Also it is in the responsibility of the user to marked used positions by \zrefused in order to notify LATEX about undefined references.

1661  $\langle$ /savepos $\rangle$ 

# <span id="page-50-2"></span>6.17 Module dotfill

```
1662 \langle*dotfill\rangle1663 \NeedsTeXFormat{LaTeX2e}
1664 \ProvidesPackage{zref-dotfill}%
1665 [2010/04/17 v2.12 Module dotfill for zref (HO)]%
1666 \RequirePackage{zref-base}[2010/04/17]
1667 \@ifundefined{ZREF@baseok}{\endinput}{}
```
<span id="page-50-5"></span>For measuring the width of **\zdotfill** we use the features provided by module savepos.

1668 \RequirePackage{zref-savepos}[2010/04/17]

For automatically generated label names we use the unique counter of module base.

```
1669 \zref@require@unique
```
Configuration is done by the key value interface of package keyval. 1670 \RequirePackage{keyval}

```
The definitions of the keys follow.
               1671 \define@key{ZREF@DF}{unit}{%
               1672 \def\ZREF@df@unit{#1}%
               1673 }
               1674 \define@key{ZREF@DF}{min}{%
               1675 \def\ZREF@df@min{#1}%
               1676 }
               1677 \define@key{ZREF@DF}{dot}{%
               1678 \def\ZREF@df@dot{#1}%
               1679 }
               Defaults are set, see user interface.
               1680 \providecommand\ZREF@df@min{2}
               1681 \providecommand\ZREF@df@unit{.44em}
               1682 \providecommand\ZREF@df@dot{.}
\zdotfillsetup Configuration of \zdotfill is done by \zdotfillsetup.
               1683 \newcommand*{\zdotfillsetup}{\setkeys{ZREF@DF}}
     \zdotfill \zdotfill sets labels at the left and the right to get the horizontal position.
               \zsavepos is not used, because we do not need the vertical position.
               1684 \newcommand*{\zdotfill}{%
               1685 \leavevmode
               1686 \global\advance\c@zref@unique\@ne
               1687 \begingroup
               1688 \def\ZREF@temp{zref@\number\c@zref@unique}%
               1689 \pdfsavepos
               1690 \zref@labelbyprops{\thezref@unique L}{posx}%
               1691 \setlength{\dimen@}{\ZREF@df@unit}%
               1692 \zref@ifrefundefined{\thezref@unique R}{%
               1693 \ZREF@dotfill
               1694 }{%
               1695 \ifnum\numexpr\zposx{\thezref@unique R}-\zposx{\thezref@unique L}\relax
               1696 <\dimexpr\ZREF@df@min\dimen@\relax
               1697 \hfill
               1698 \else
               1699 \ZREF@dotfill
               1700 \overline{1700}1701 }%
               1702 \pdfsavepos
               1703 \zref@labelbyprops{\thezref@unique R}{posx}%
               1704 \endgroup
               1705 \kern\z@
               1706 }
\ZREF@dotfill Help macro that actually sets the dots.
               1707 \def\ZREF@dotfill{%
               1708 \cleaders\hb@xt@\dimen@{\hss\ZREF@df@dot\hss}\hfill
               1709 }
               1710 (/dotfill)
               7 Test
```
# <span id="page-51-35"></span><span id="page-51-34"></span><span id="page-51-33"></span><span id="page-51-27"></span><span id="page-51-24"></span><span id="page-51-23"></span><span id="page-51-18"></span><span id="page-51-10"></span><span id="page-51-9"></span><span id="page-51-7"></span><span id="page-51-6"></span><span id="page-51-2"></span>7.1 \zref@localaddprop

```
1711 \langle*test1\rangle1712 \NeedsTeXFormat{LaTeX2e}
1713 \nofiles
1714 \documentclass{article}
1715 \usepackage{zref-base}[2010/04/17]
1716 \usepackage{qstest}
1717 \IncludeTests{*}
```

```
1718 \LogTests{log}{*}{*}
1719
1720 \makeatletter
1721 \begin{qstest}{localaddprop}{localaddprop}
1722 \Expect*{\Z@L@main}*{{default}{page}}%
1723 \zref@newprop{foobar}{FOO}%
1724 \zref@newlist{alist}%
1725 \Expect*{\Z@L@alist}{}%
1726 \begingroup
1727 \zref@localaddprop{main}{foobar}%
1728 \Expect*{\Z@L@main}{{default}{page}{foobar}}%
1729 \zref@localaddprop{alist}{page}%
1730 \Expect*{\Z@L@alist}{{page}}%
1731 \endgroup
1732 \Expect*{\Z@L@main}*{{default}{page}}%
1733 \Expect*{\Z@L@alist}{}%
1734 \end{qstest}
1735 \@@end
1736 \langle /test1 \rangle
```
# <span id="page-52-43"></span><span id="page-52-40"></span><span id="page-52-39"></span><span id="page-52-18"></span><span id="page-52-17"></span><span id="page-52-10"></span><span id="page-52-0"></span>7.2 Module runs

```
1737 \langle*test-runs\rangle1738 \NeedsTeXFormat{LaTeX2e}
1739 \documentclass{article}
1740 \usepackage{zref-runs}[2010/04/17]
1741 \usepackage{qstest}
1742 \IncludeTests{*}
1743 \LogTests{log}{*}{*}
1744
1745 \begin{qstest}{zruns-preamble}{zruns-preamble}
1746 \Expect{0}*{\zruns}%
1747 \end{qstest}
1748
1749 \AtBeginDocument{%
1750 \begin{qstest}{zruns-atbegindocument}{zruns-atbegindocument}%
1751 \Expect*{\number\ExpectRuns}*{\zruns}%
1752 \end{qstest}%
1753 }
1754
1755 \begin{document}
1756 \begin{qstest}{zruns-document}{zruns-document}
1757 \Expect*{\number\ExpectRuns}*{\zruns}%
1758 \end{qstest}
1759 \end{document}
1760 \langle/test-runs\rangle
```
# <span id="page-52-21"></span><span id="page-52-20"></span><span id="page-52-14"></span><span id="page-52-13"></span><span id="page-52-12"></span><span id="page-52-6"></span><span id="page-52-5"></span><span id="page-52-4"></span>7.3 Module titleref

```
1761 (*test-titleref-memoir)
1762 \NeedsTeXFormat{LaTeX2e}
1763 \documentclass{memoir}
1764 \usepackage{zref-titleref}[2010/04/17]
1765 \usepackage{qstest}
1766 \IncludeTests{*}
1767 \LogTests{log}{*}{*}
1768 \begin{document}
1769 \makeatletter
1770 \def\List{}
1771 \def\Label#1{%
1772 \zref@label{#1}%
1773 \g@addto@macro\List{%
1774 \par
1775 #1: [\ztitleref{#1}]%
```

```
1776 }%
1777 \mbox{}%
1778 \zref@refused{#1}%
1779 \zref@ifrefundefined{#1}{%
1780 }{%
1781 \begingroup
1782 \edef\x{\zref@extract{#1}{title}}%
1783 \Expect{OK/}*{\expandafter\ltx@carthree\x{}{}{}\@nil}%
1784 \endgroup
1785 }%
1786 }
1787 \def\Test#1{%
1788 \csname#1\endcsname*{OK/#1}%
1789 \Label{#1*}%
1790 \csname#1\endcsname{OK/#1}%
1791 \Label{#1}%
1792 \csname#1\endcsname[OK/#1-toc]%
1793 {WRONG-in-titleref/#1-toc-2}%
1794 \Label{#1-toc}%
1795 \expandafter\ifx\csname#1\endcsname\part
1796 \else
1797 \headnamereffalse
1798 \csname#1\endcsname[OK/#1-th-toc]%
1799 [WRONG-in-titleref/#1-th-toc-2]%
1800 {WRONG-in-titleref/#1-th-toc-3}%
1801 \Label{#1-th-toc}%
1802 \headnamereftrue
1803 \csname#1\endcsname[WRONG-in-titleref/#1-th-head-1]%
1804 [OK/#1-th-head] %
1805 {WRONG-in-titleref/#1-th-head-3}%
1806 \Label{#1-th-head}%
1807 \fi
1808 }
1809 \begin{qstest}{section}{section}
1810 \@for\x:=part,chapter,section,subsection,subsubsection\do{%
1811 \expandafter\Test\expandafter{\x}%
1812 }%
1813 \end{qstest}
1814 \newpage
1815 \List
1816 \end{document}
1817
1818 (/test-titleref-memoir)
```
# <span id="page-53-24"></span><span id="page-53-22"></span><span id="page-53-20"></span><span id="page-53-19"></span><span id="page-53-18"></span><span id="page-53-17"></span><span id="page-53-14"></span><span id="page-53-13"></span><span id="page-53-12"></span><span id="page-53-11"></span><span id="page-53-10"></span><span id="page-53-9"></span><span id="page-53-5"></span><span id="page-53-3"></span>8 Installation

# 8.1 Download

<span id="page-53-0"></span>**Package.** This package is available on  $CTAN^1$ :

<span id="page-53-1"></span>CTAN:macros/latex/contrib/oberdiek/zref.dtx The source file.

CTAN:macros/latex/contrib/oberdiek/zref[.p](#page-53-2)df Documentation.

Bundle. [All the packages of the bundle 'oberdiek](ftp://ftp.ctan.org/tex-archive/macros/latex/contrib/oberdiek/zref.dtx)' are also available in a TDS compliant ZIP archive. There the packages are already unpacked and the docu[mentation files are generated. The files and director](ftp://ftp.ctan.org/tex-archive/macros/latex/contrib/oberdiek/zref.pdf)ies obey the TDS standard.

CTAN:install/macros/latex/contrib/oberdiek.tds.zip

TDS refers to the standard "A Directory Structure for TEX Files" (CTAN:tds/ tds.pdf). Directories with texmf in their name are usually organized this way.

<span id="page-53-2"></span>[ftp://ftp.ctan.org/tex-archive/](ftp://ftp.ctan.org/tex-archive/install/macros/latex/contrib/oberdiek.tds.zip)

#### <span id="page-54-0"></span>8.2 Bundle installation

Unpacking. Unpack the oberdiek.tds.zip in the TDS tree (also known as texmf tree) of your choice. Example (linux):

unzip oberdiek.tds.zip -d "/texmf

Script installation. Check the directory TDS:scripts/oberdiek/ for scripts that need further installation steps. Package attachfile2 comes with the Perl script pdfatfi.pl that should be installed in such a way that it can be called as pdfatfi. Example (linux):

chmod +x scripts/oberdiek/pdfatfi.pl cp scripts/oberdiek/pdfatfi.pl /usr/local/bin/

# <span id="page-54-1"></span>8.3 Package installation

Unpacking. The .dtx file is a self-extracting docstrip archive. The files are extracted by running the .dtx through plain TFX:

tex zref.dtx

TDS. Now the different files must be moved into the different directories in your installation TDS tree (also known as texmf tree):

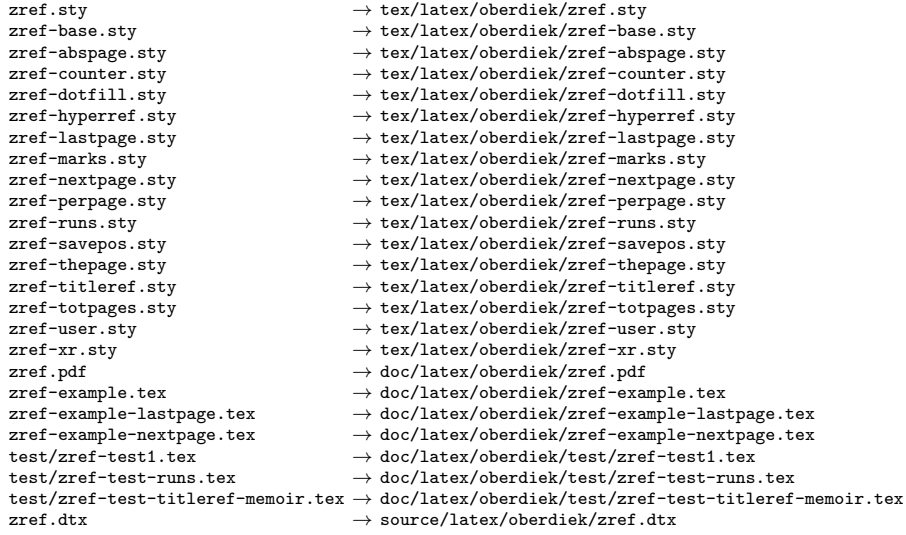

If you have a docstrip.cfg that configures and enables docstrip's TDS installing feature, then some files can already be in the right place, see the documentation of docstrip.

#### <span id="page-54-2"></span>8.4 Refresh file name databases

If your TEX distribution (teTEX, mikTEX,  $\dots$ ) relies on file name databases, you must refresh these. For example, teT<sub>E</sub>X users run texhash or mktexlsr.

# <span id="page-54-3"></span>8.5 Some details for the interested

Attached source. The PDF documentation on CTAN also includes the .dtx source file. It can be extracted by AcrobatReader 6 or higher. Another option is pdftk, e.g. unpack the file into the current directory:

```
pdftk zref.pdf unpack_files output .
```
**Unpacking with LATEX.** The  $\cdot$  dtx chooses its action depending on the format:

plain  $T_F X$ : Run docstrip and extract the files.

LATEX: Generate the documentation.

If you insist on using LATEX for docstrip (really, docstrip does not need LATEX), then inform the autodetect routine about your intention:

latex \let\install=y\input{zref.dtx}

Do not forget to quote the argument according to the demands of your shell.

Generating the documentation. You can use both the .dtx or the .drv to generate the documentation. The process can be configured by the configuration file ltxdoc.cfg. For instance, put this line into this file, if you want to have A4 as paper format:

```
\PassOptionsToClass{a4paper}{article}
```
An example follows how to generate the documentation with pdfI $ATEX$ :

```
pdflatex zref.dtx
makeindex -s gind.ist zref.idx
pdflatex zref.dtx
makeindex -s gind.ist zref.idx
pdflatex zref.dtx
```
# 9 References

- [1] Package footmisc, Robin Fairbairns, 2004/01/23 v5.3a.CTAN:macros/latex/ contrib/footmisc/footmisc.dtx
- <span id="page-55-0"></span>[2] Package hyperref, Sebastian Rahtz, Heiko Oberdiek, 2006/08/16 v6.75c.CTAN: macros/latex/contrib/hyperref/
- [3] Package lastpage[, Jeff Goldberg,](ftp://ftp.ctan.org/tex-archive/macros/latex/contrib/footmisc/footmisc.dtx) 1994/06/25 v0.1b.CTAN:macros/latex/ contrib/lastpage/
- <span id="page-55-3"></span>[4] Package nameref[, Sebastian Rahtz, H](ftp://ftp.ctan.org/tex-archive/macros/latex/contrib/hyperref/)eiko Oberdiek, 2006/02/12 v2.24.CTAN: macros/latex/contrib/hyperref/nameref.dtx
- [5] [Package](ftp://ftp.ctan.org/tex-archive/macros/latex/contrib/lastpage/) perpage, David Kastrup, 2002/12/20 v1.0.CTAN:macros/latex/ contrib/bigfoot/perpage.dtx
- <span id="page-55-5"></span>[6] Package titleref[, Donald Arsenau, 2001/04/05](ftp://ftp.ctan.org/tex-archive/macros/latex/contrib/hyperref/nameref.dtx) v3.1.CTAN:macros/latex/ contrib/misc/titleref.sty
- [7] Package totpages, Wilhelm Müller, 1999/07/14 v1.00.CTAN:macros/latex/ contrib/totpages/
- [8] Package xr[, David Carlisl](ftp://ftp.ctan.org/tex-archive/macros/latex/contrib/misc/titleref.sty)e, 1994/05/28 v5.02.CTAN:macros/latex/ required/tools/xr.pdf
- <span id="page-55-4"></span>[9] [Package](ftp://ftp.ctan.org/tex-archive/macros/latex/contrib/totpages/) xr-hyper, David Carlisle, 2000/03/22 v6.00beta4.CTAN:macros/ latex/contrib/hyperref/xr-hyper.sty

# 10 History

# $[2006/02/20 \text{ v}1.0]$

<span id="page-55-2"></span><span id="page-55-1"></span>• First version.

# <span id="page-56-0"></span> $[2006/05/03 \text{ v}1.1]$

- Module perpage added.
- Module redesign as packages.

# <span id="page-56-1"></span>[2006/05/25 v1.2]

- Module dotfillmin added.
- Module base: macros \zref@require@uniqe and \thezref@unique added (used by modules titleref and dotfillmin).

# <span id="page-56-2"></span> $[2006/09/08 \text{ v}1.3]$

• Typo fixes and English cleanup by Per Starback.

# <span id="page-56-3"></span>[2007/01/23 v1.4]

• Typo in macro name fixed in documentation.

# <span id="page-56-4"></span> $[2007/02/18 \text{ v}1.5]$

- \zref@getcurrent added (suggestion of Igor Akkerman).
- Module savepos also supports XeTFX.

# <span id="page-56-5"></span>[2007/04/06 v1.6]

- Fix in modules abspage and base: Now counter abspage and zref@unique are not remembered by \include.
- Beamer support for module titleref.

# <span id="page-56-6"></span> $[2007/04/17 \text{ v}1.7]$

• Package atbegshi replaces everyshi.

# <span id="page-56-7"></span> $[2007/04/22 \text{ v}1.8]$

• \zref@wrapper@babel and \zref@refused are now expandable if babel is not used or \if@safe@actives is already set to true. (Feature request of Josselin Noirel)

# <span id="page-56-8"></span> $[2007/05/02 \text{ v}1.9]$

• Module titleref: Some support for \caption of package longtable, but only if \label is given after \caption.

# <span id="page-56-9"></span> $[2007/05/06 \text{ v}2.0]$

• Uses package etexcmds for accessing  $\varepsilon$ -T<sub>E</sub>X's \unexpanded.

# <span id="page-56-10"></span>[2007/05/28 v2.1]

- Module titleref supports caption of package listings.
- Fixes in module titleref for support of packages titlesec and longtable.

# <span id="page-57-0"></span>[2008/09/21 v2.2]

• Module base: \zref@iflistcontainsprop is documented, but a broken \zref@listcontainsprop implemented. Name and implementation fixed (thanks Ohad Kammar).

# <span id="page-57-1"></span> $[2008/10/01 \text{ v}2.3]$

- \zref@localaddprop added (feature request of Ohad Kammar).
- Module lastpage: list 'LastPage' added. Label 'LastPage' will use the properties of this list (default is empty) along with the properties of the main list.

# <span id="page-57-2"></span> $[2009/08/07 \text{ v}2.4]$

• Module runs added.

# <span id="page-57-3"></span> $[2009/12/06 \text{ v}2.5]$

- Module lastpage: Uses package atveryend.
- Module titleref: Further commands are disabled during string expansion, imported from package nameref.

# <span id="page-57-4"></span> $[2009/12/07 \text{ v}2.6]$

• Version date added for package atveryend.

# <span id="page-57-5"></span> $[2009/12/08 \text{ v}2.7]$

• Module titleref: Use of package gettitlestring.

# <span id="page-57-6"></span>[2010/03/26 v2.8]

- \zifrefundefined added.
- Module lastpage: Macros \zref@iflastpage and \ziflastpage added.
- Module thepage added.
- Module nextpage added.

# <span id="page-57-7"></span>[2010/03/29 v2.9]

- Module marks added (without documentation).
- \zref@addprop now adds expanded property to list.
- Useless \ZREF@ErrorNoLine removed.

# <span id="page-57-8"></span> $[2010/04/08 \text{ v}2.10]$

• Module xr remembers the external document name in property 'externaldocument'.

# [2010/04/15 v2.11]

- Module titleref: Better support of class memoir.
- Module titleref: Support of theorems.

# $[2010/04/17 \text{ v}2.12]$

- Module base: \zref@newprop ensures global empty default.
- <span id="page-58-0"></span>• Module xr: Setup options tozreflabel and toltxlabel added.

# 11 Index

<span id="page-58-1"></span>Numbers written in italic refer to the page where the corresponding entry is described; numbers underlined refer to the code line of the definition; numbers in roman refer to the code lines where the entry is used.

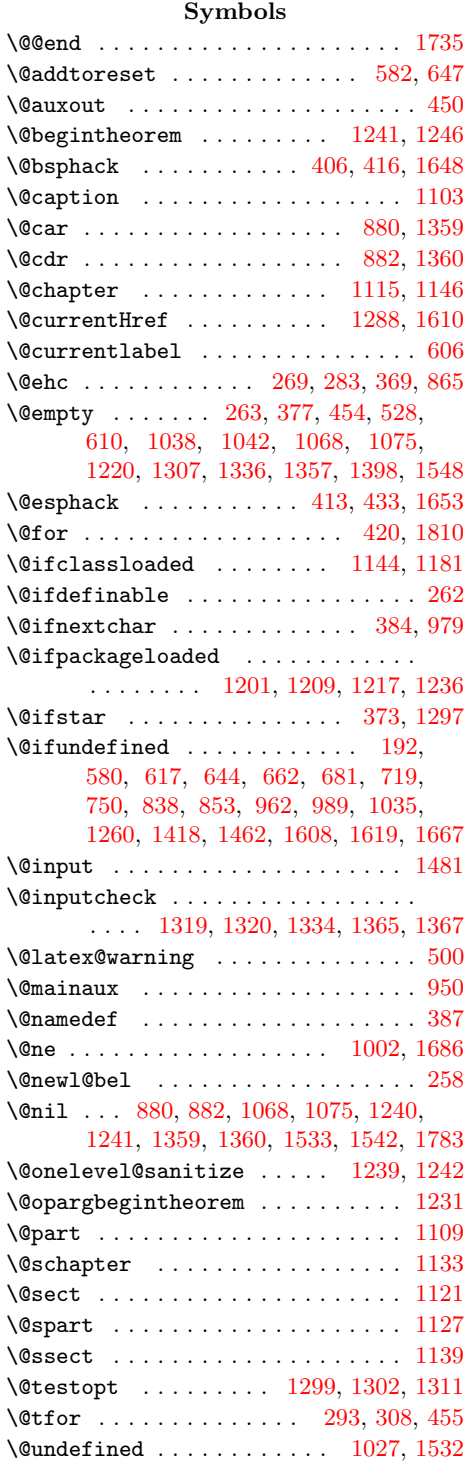

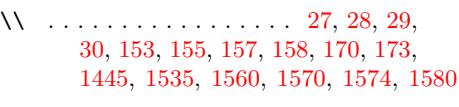

# [A](#page-48-2)

\ . . [. . .](#page-10-4) [. . .](#page-17-0) [. . .](#page-17-1) . [. . .](#page-17-2) [. . .](#page-17-3) [. .](#page-10-1)[. . .](#page-10-2) [46](#page-10-3), 47

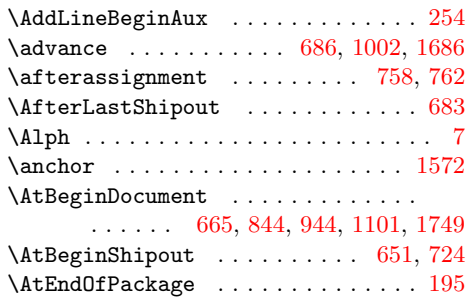

#### B

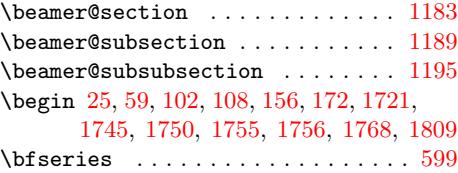

#### C

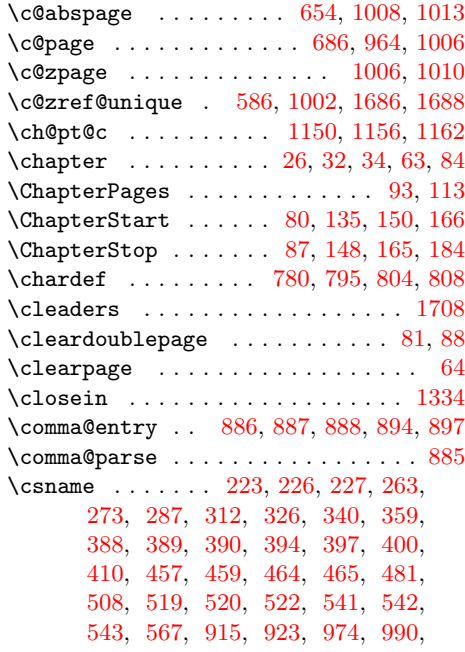

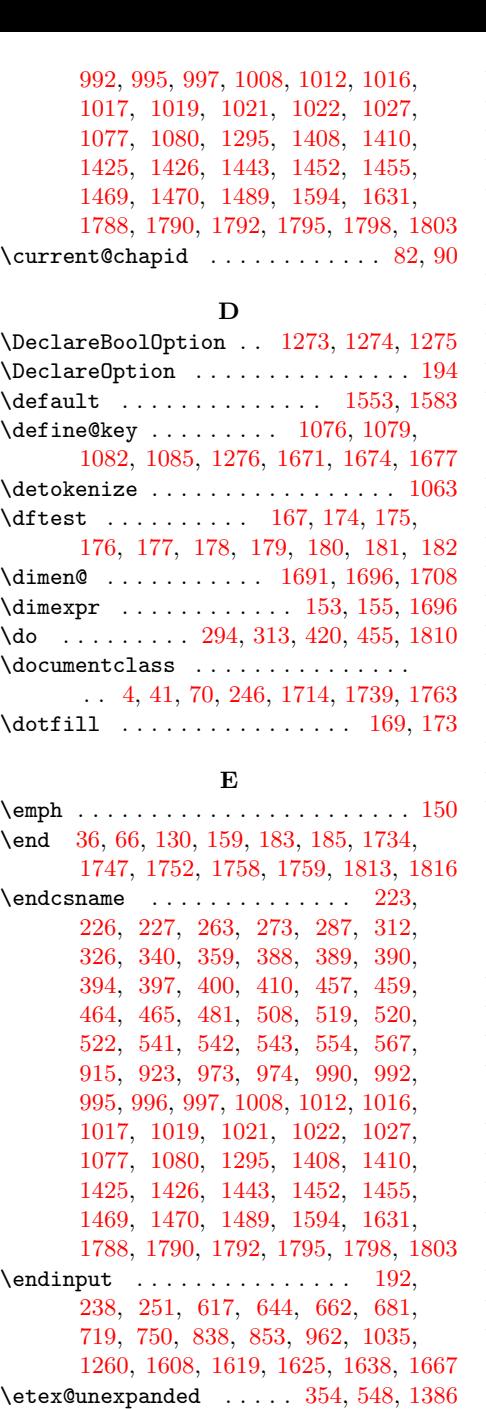

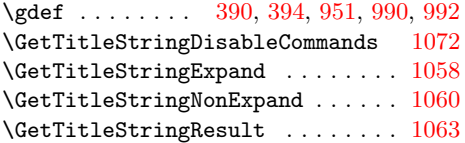

# $\mathbf H$

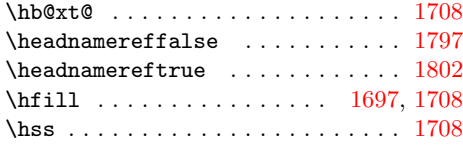

### I

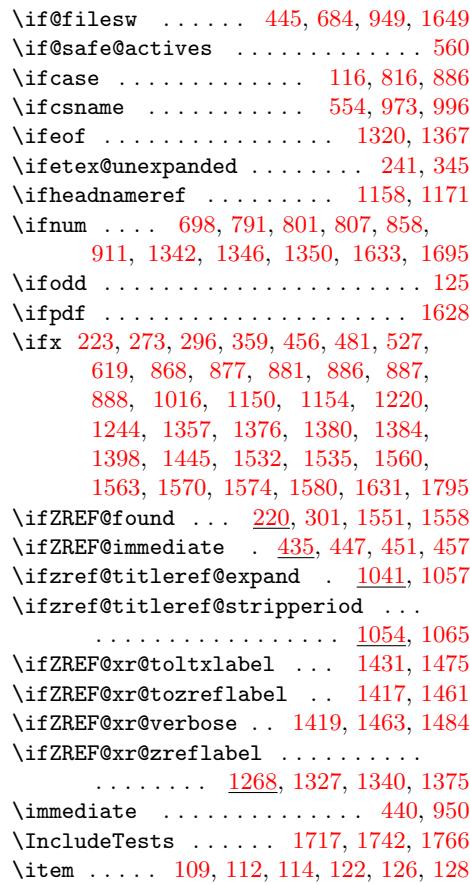

### $\bf K$  $\bf K$

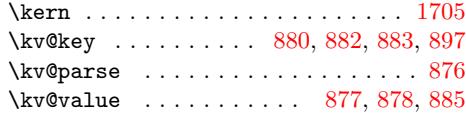

# [F](#page-52-16)

[1732](#page-20-8), [173](#page-20-9)3, [174](#page-29-2)6, 17[51,](#page-36-1) 17[57,](#page-30-4) 1783 \Expec[tRun](#page-31-1)s [. .](#page-32-1) [. . .](#page-34-4) [.](#page-49-5) . . . . . 1[751,](#page-37-2) 1757  $\text{|\text{text} \dots \dots \quad 1412, 1456}$  $\text{|\text{text} \dots \dots \quad 1412, 1456}$  $\text{|\text{text} \dots \dots \quad 1412, 1456}$  $\text{|\text{text} \dots \dots \quad 1412, 1456}$  $\text{|\text{text} \dots \dots \quad 1412, 1456}$  $\text{|\text{text} \dots \dots \quad 1412, 1456}$ 

\Expect . . . 1722, 1[725,](#page-29-3) 1[728,](#page-30-3) [1730,](#page-18-5)

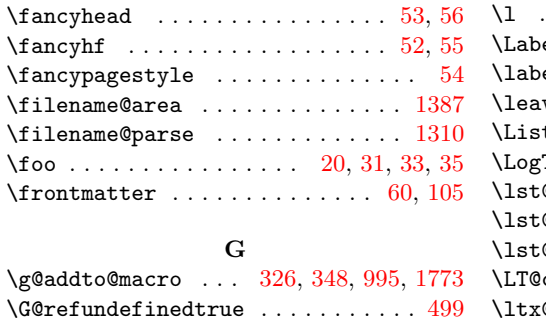

### $\mathbf L$

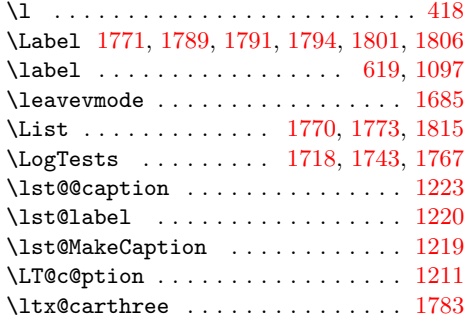

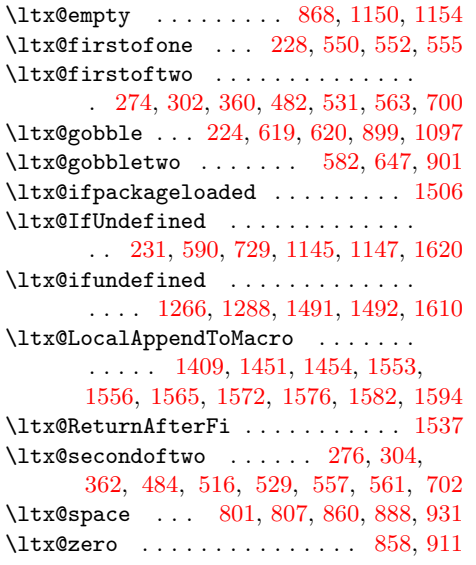

# M

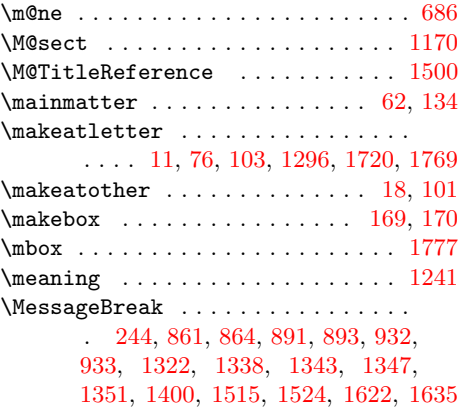

# N

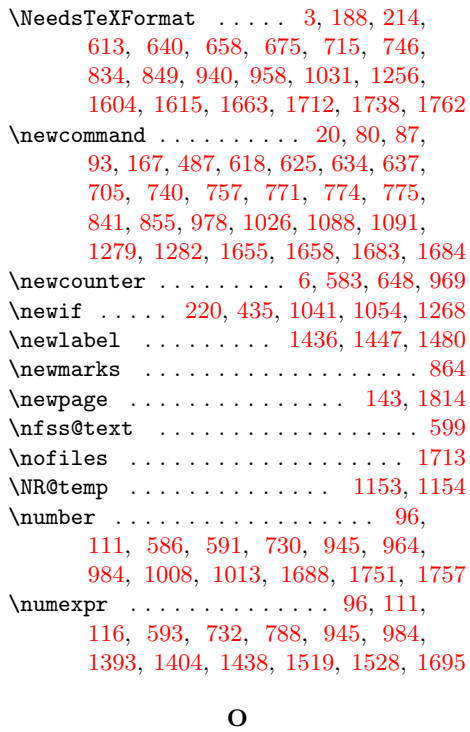

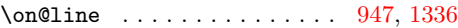

# $\label{eq:copenin} \texttt{\textbackslash} \texttt{openin} \texttt{ \textbackslash} \ldots \texttt{1319}$

# P

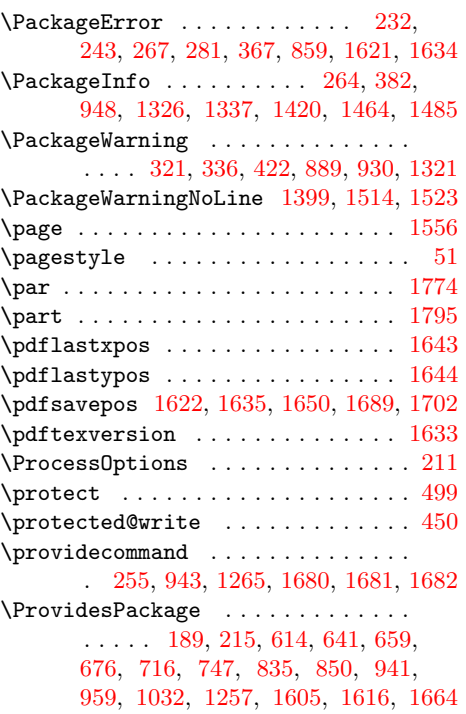

# R

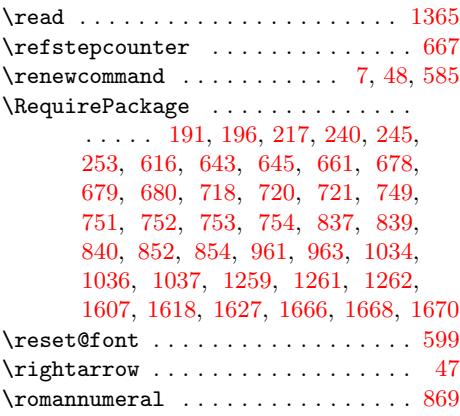

# [S](#page-49-19)

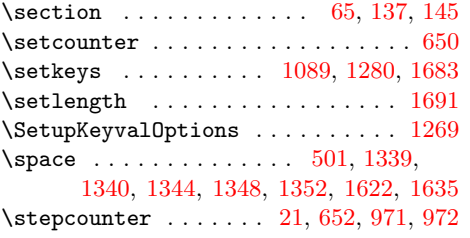

# T

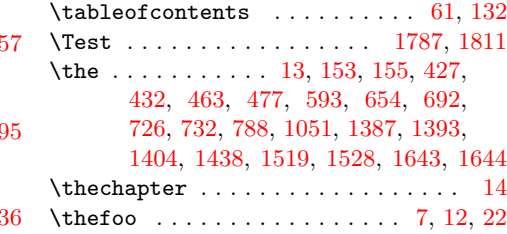

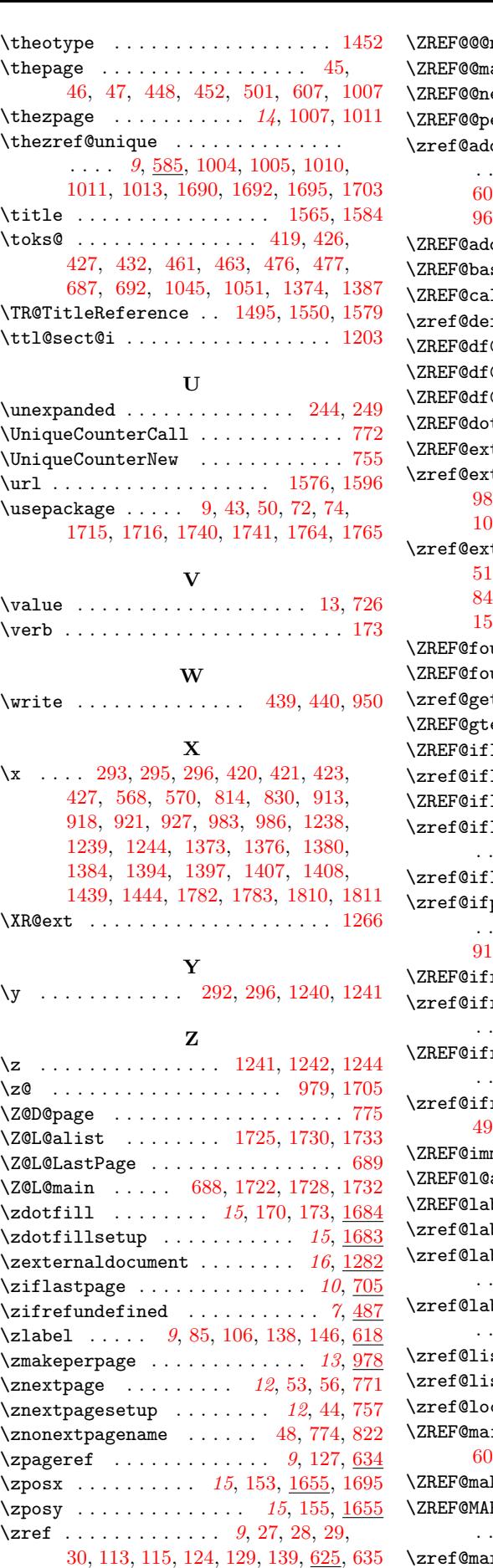

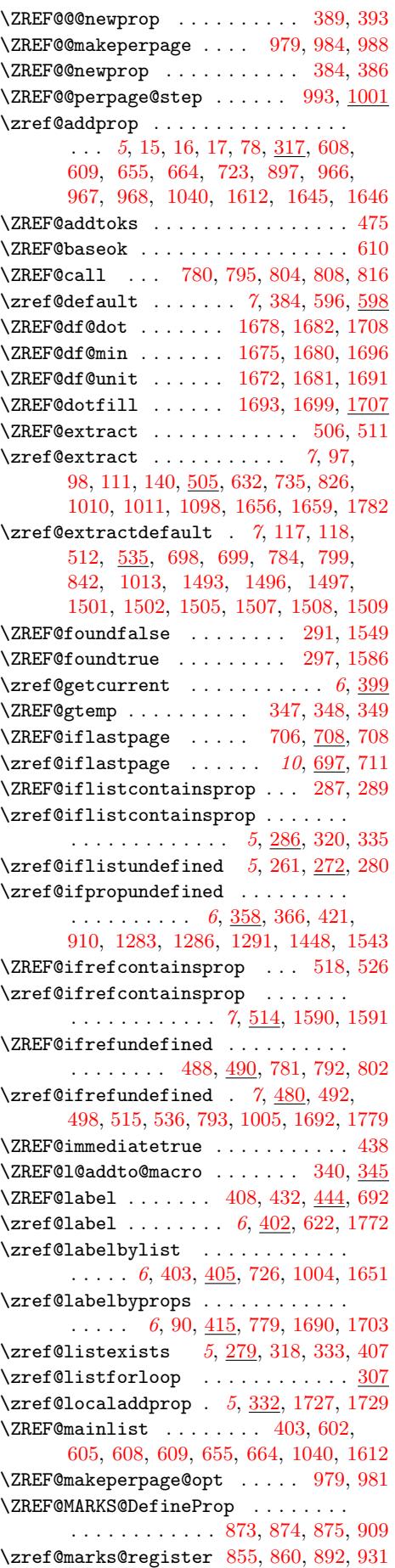

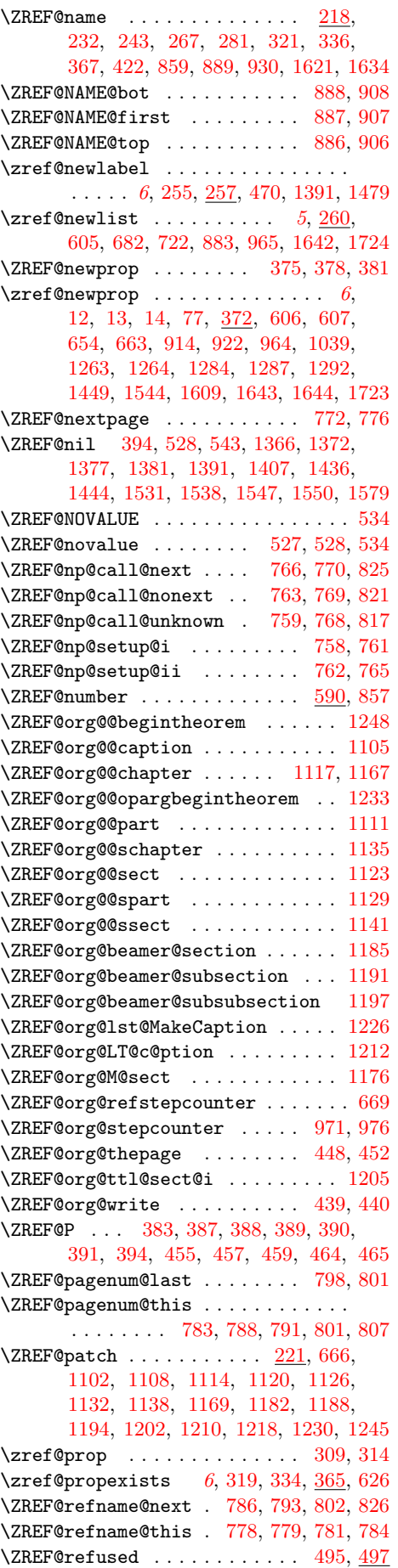

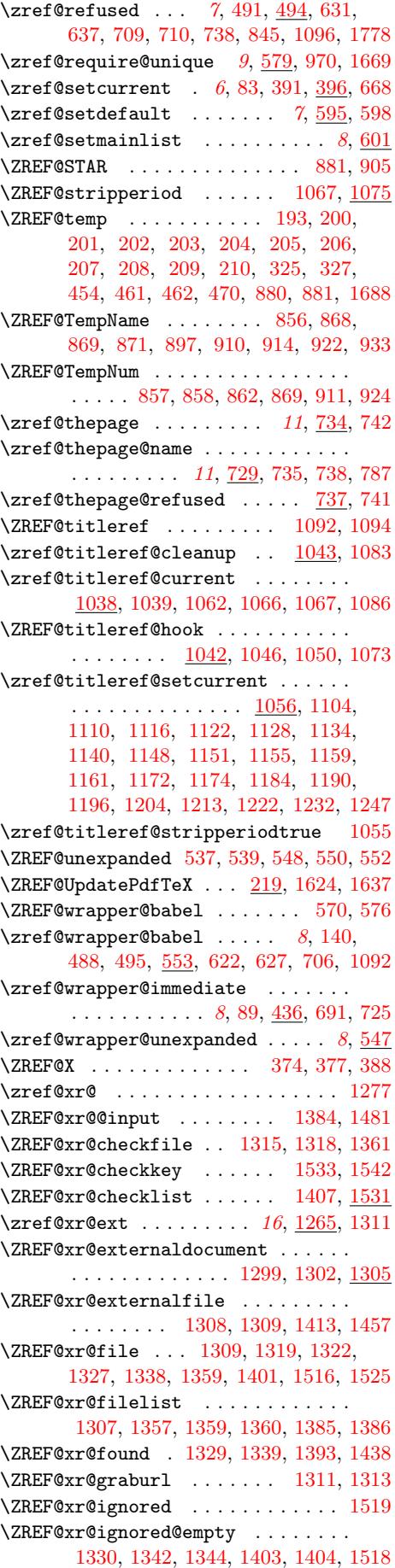

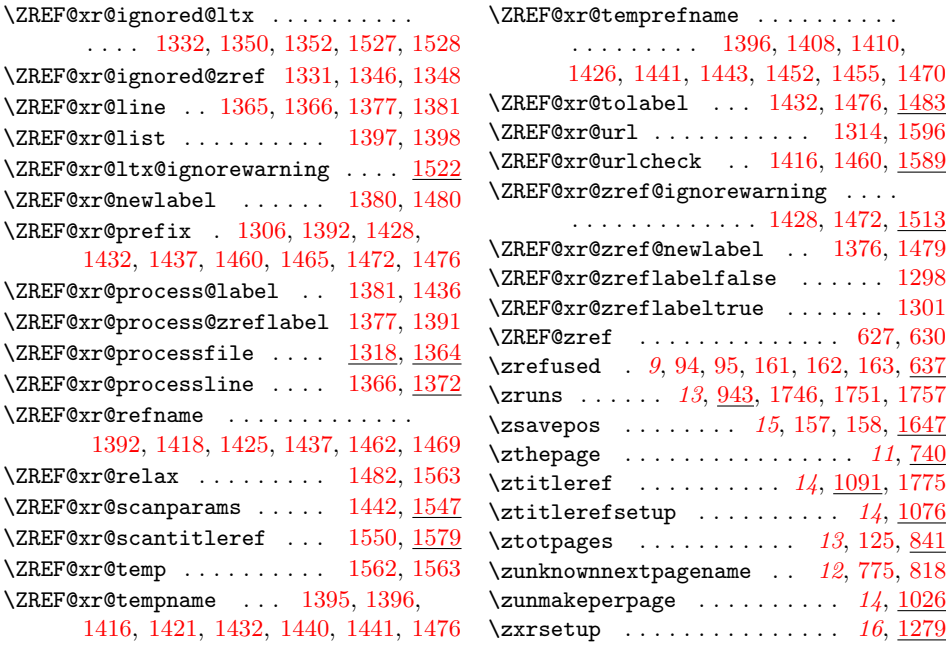